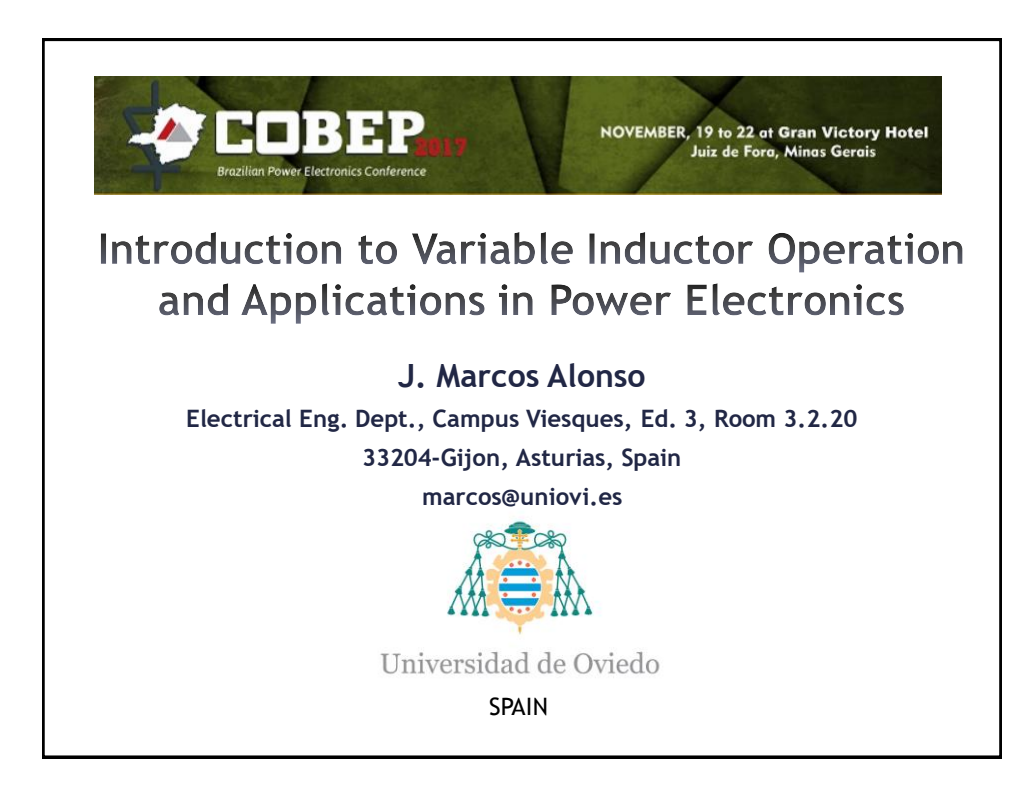

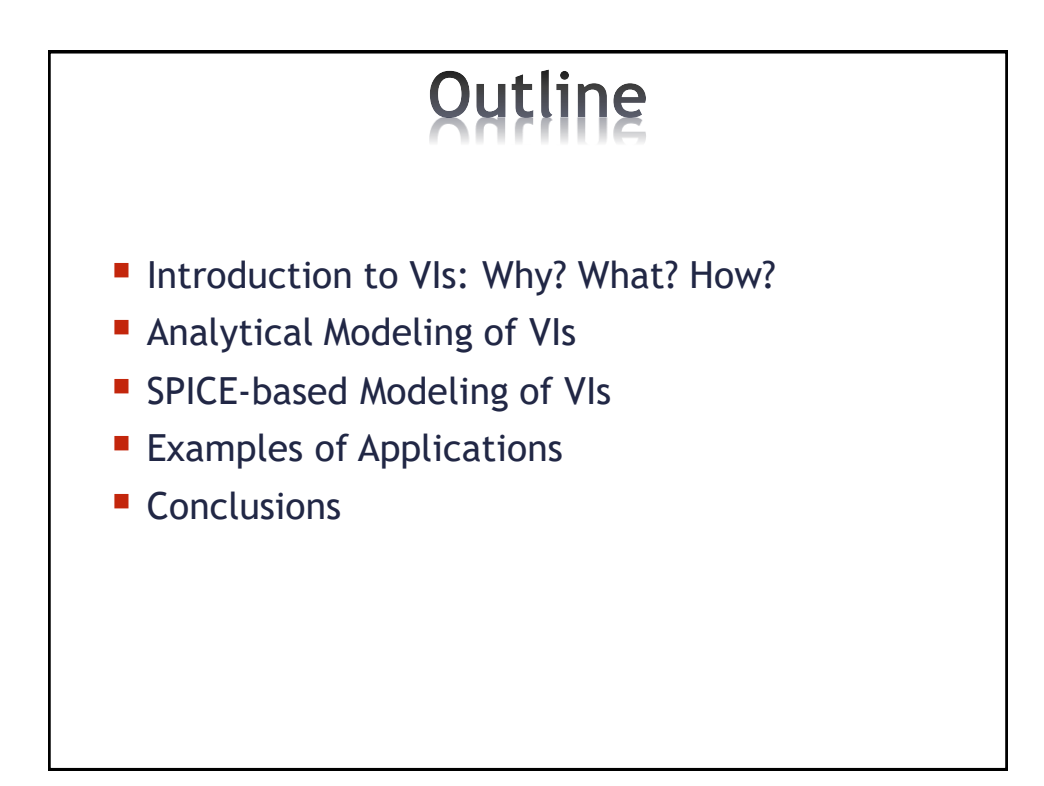

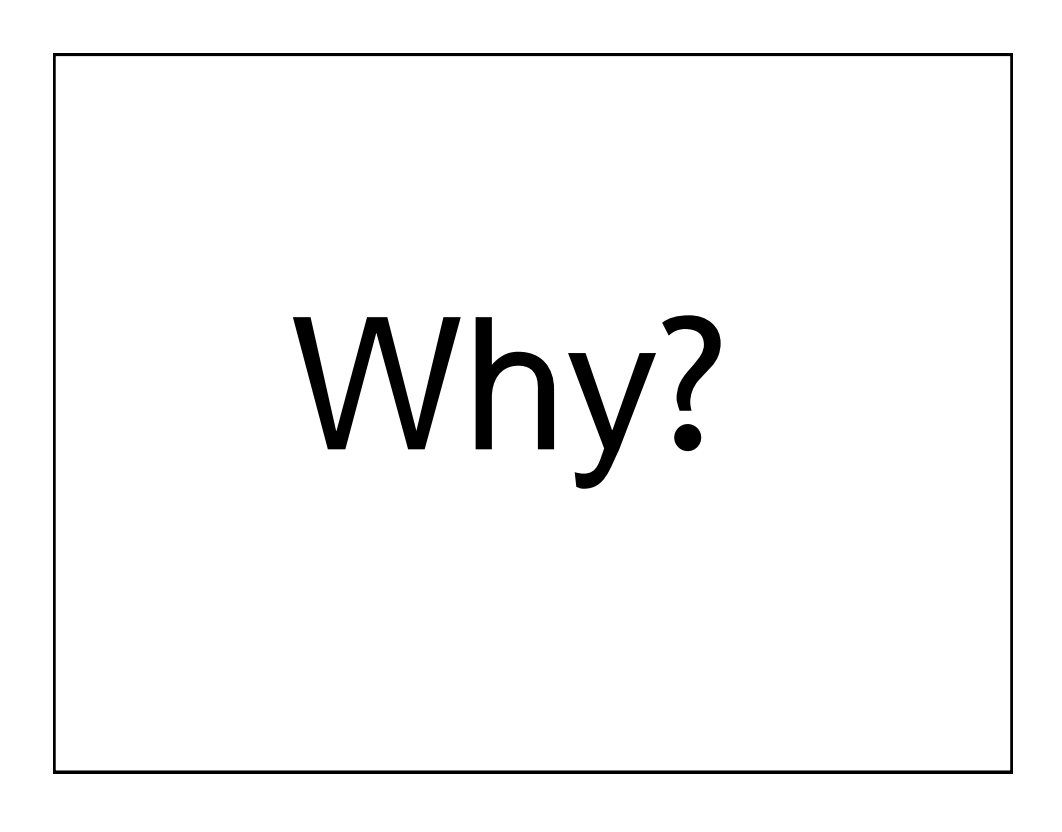

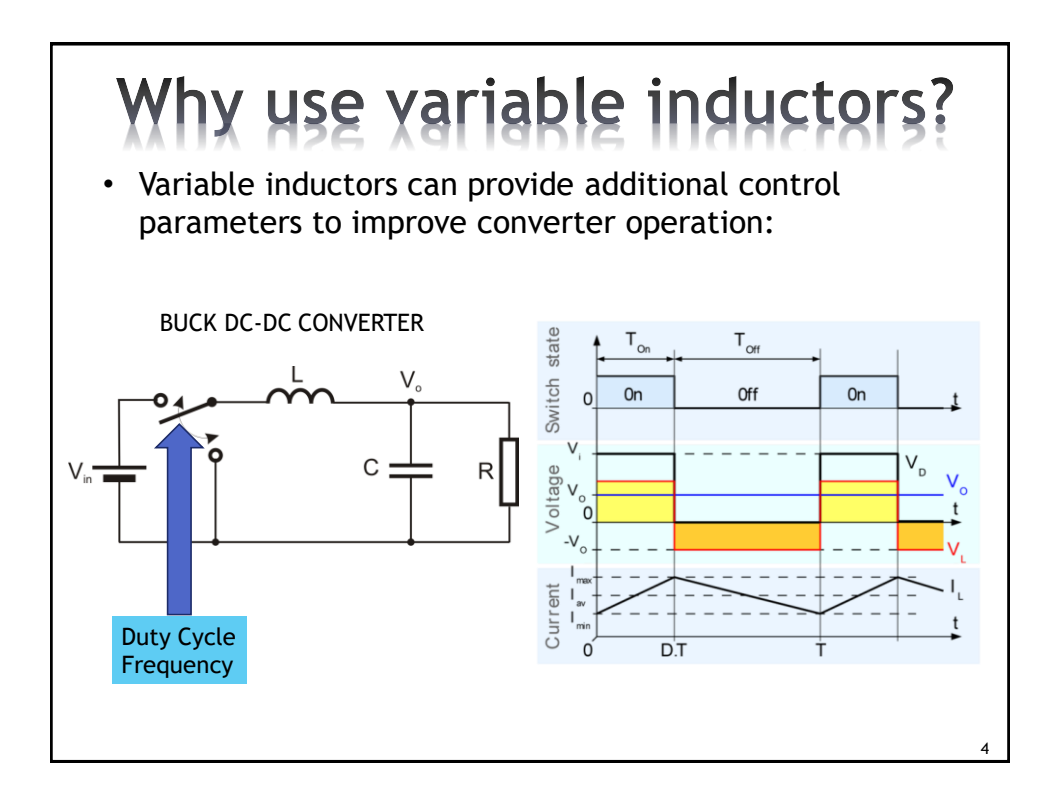

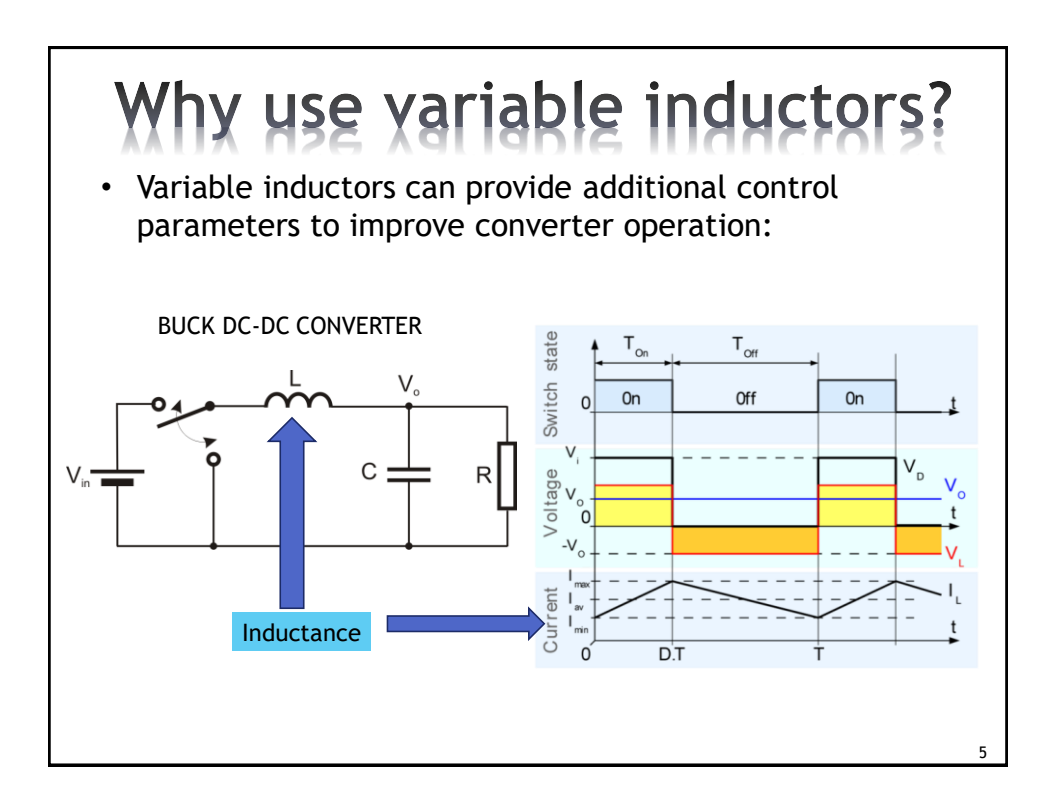

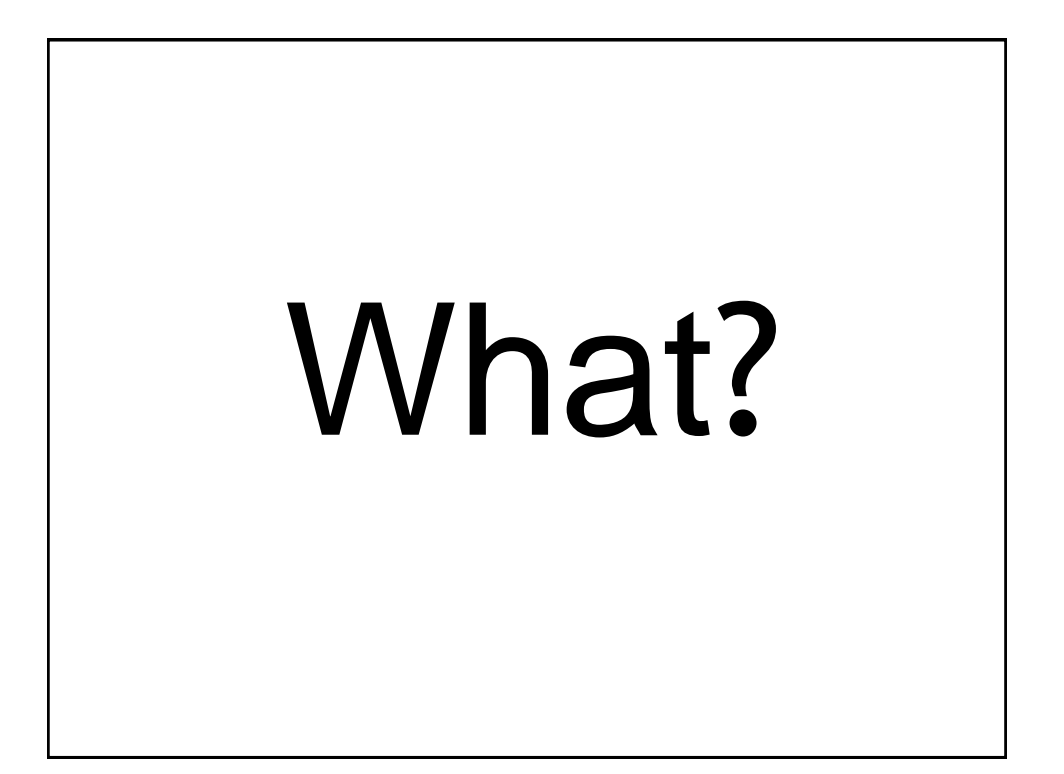

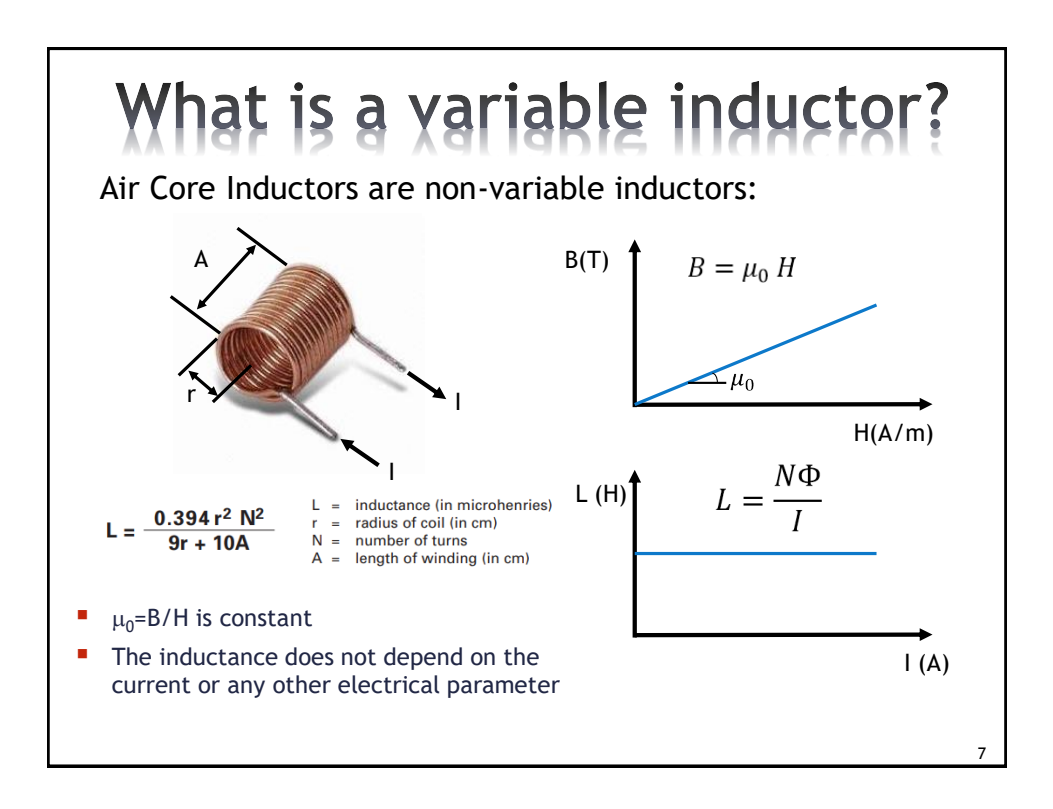

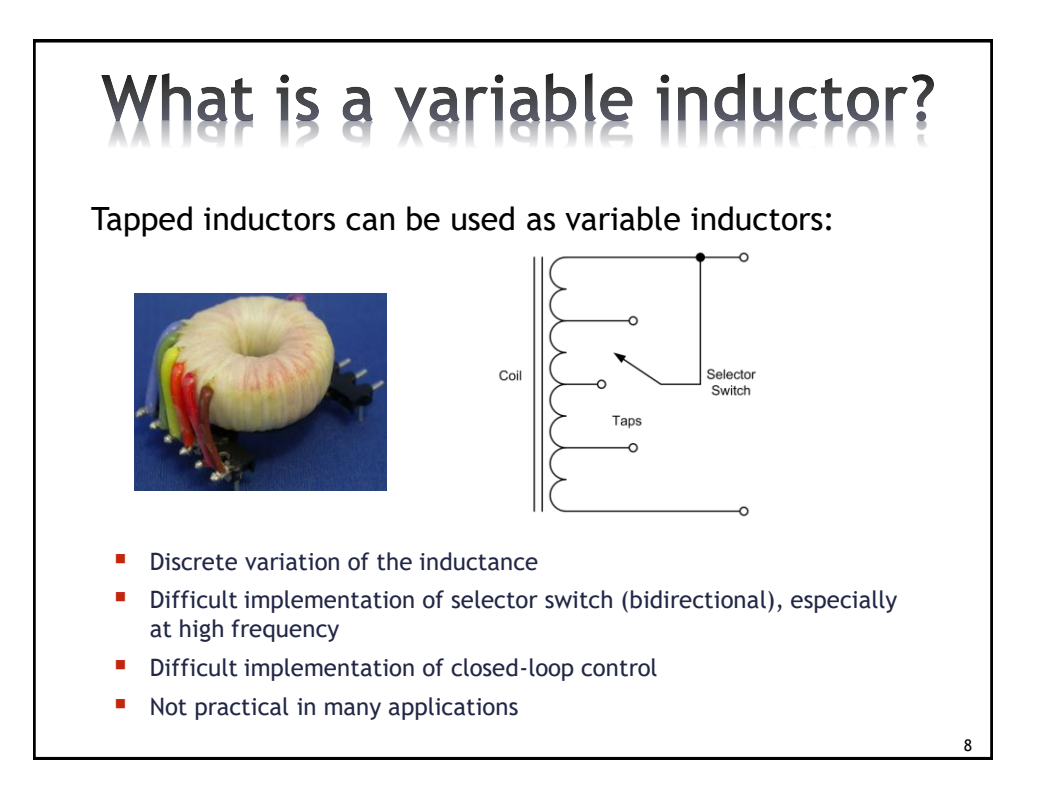

# What is a variable inductor?

Variable inductors based on moving cores:

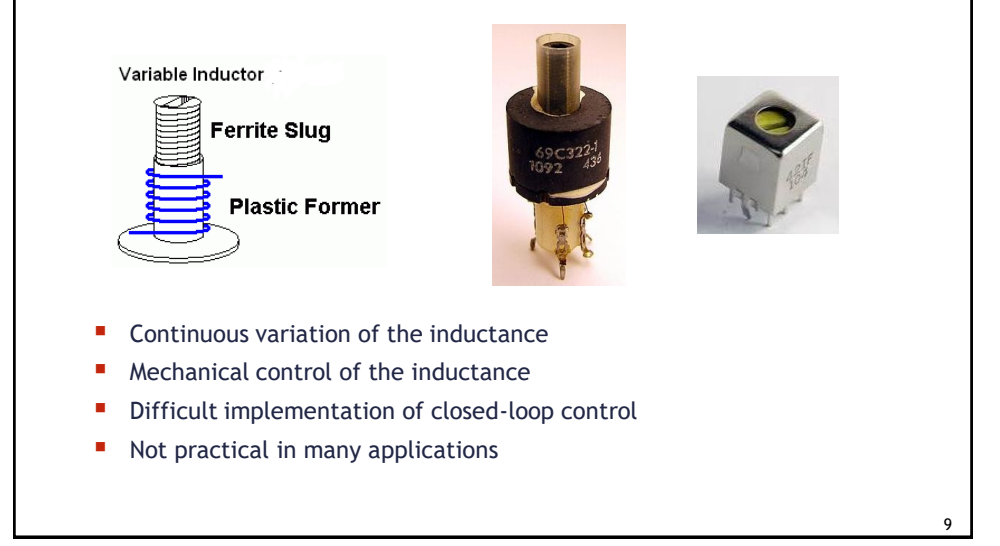

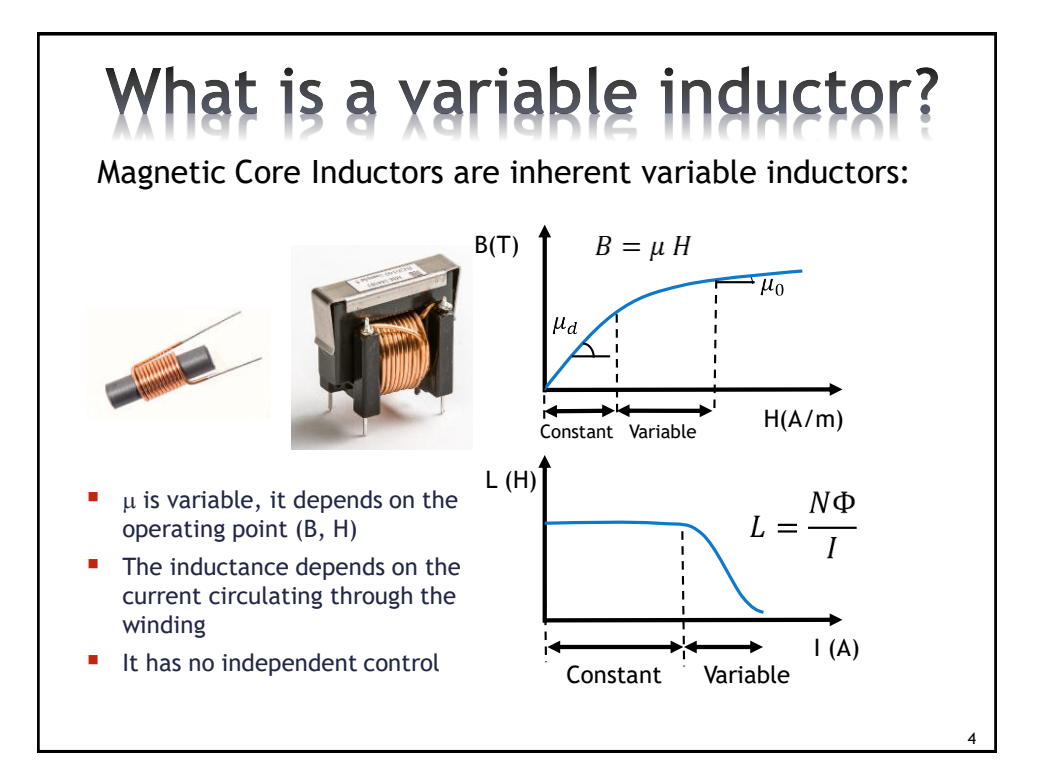

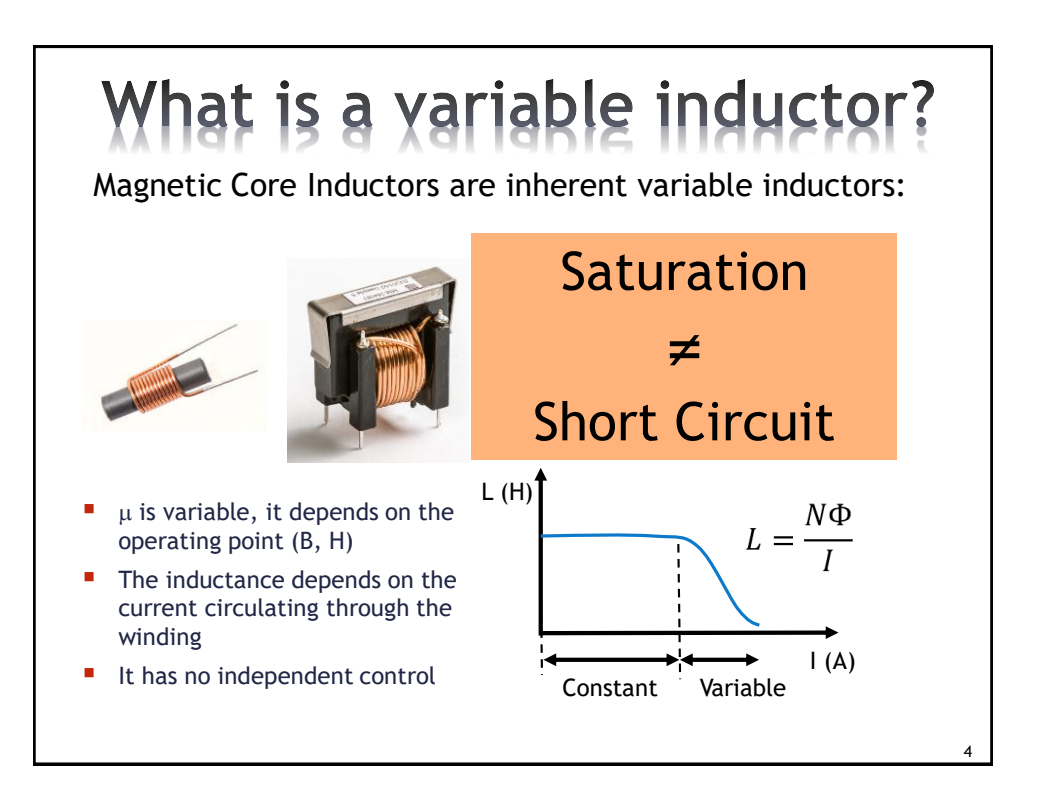

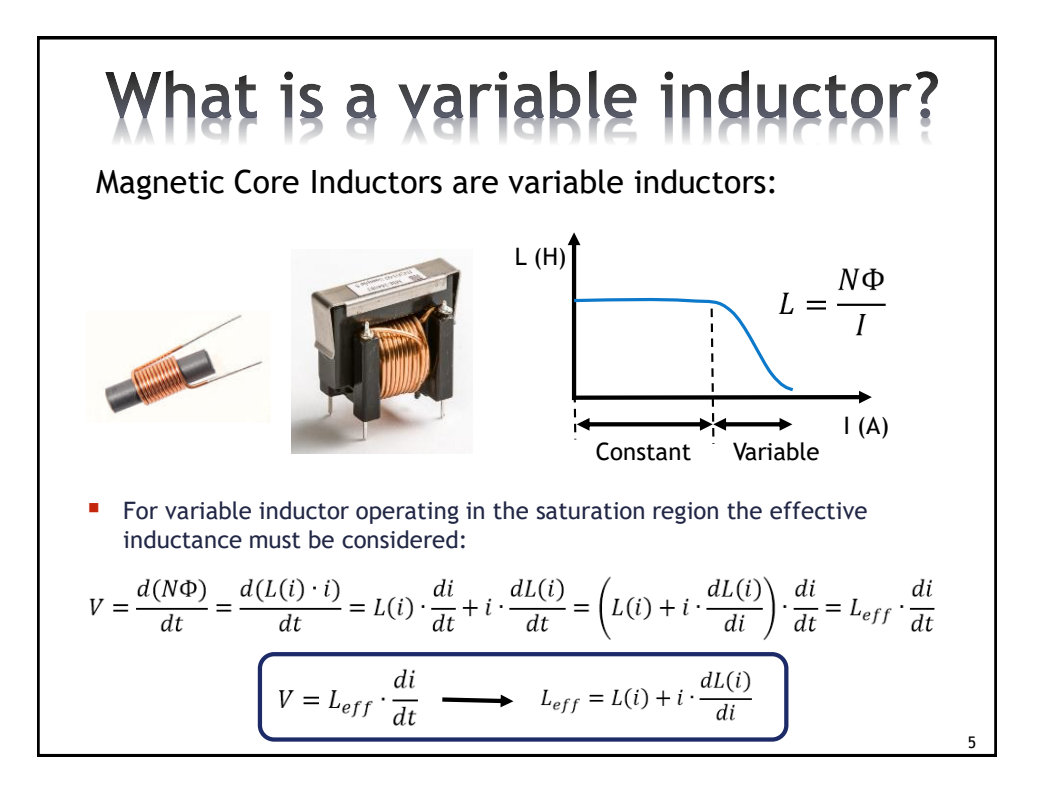

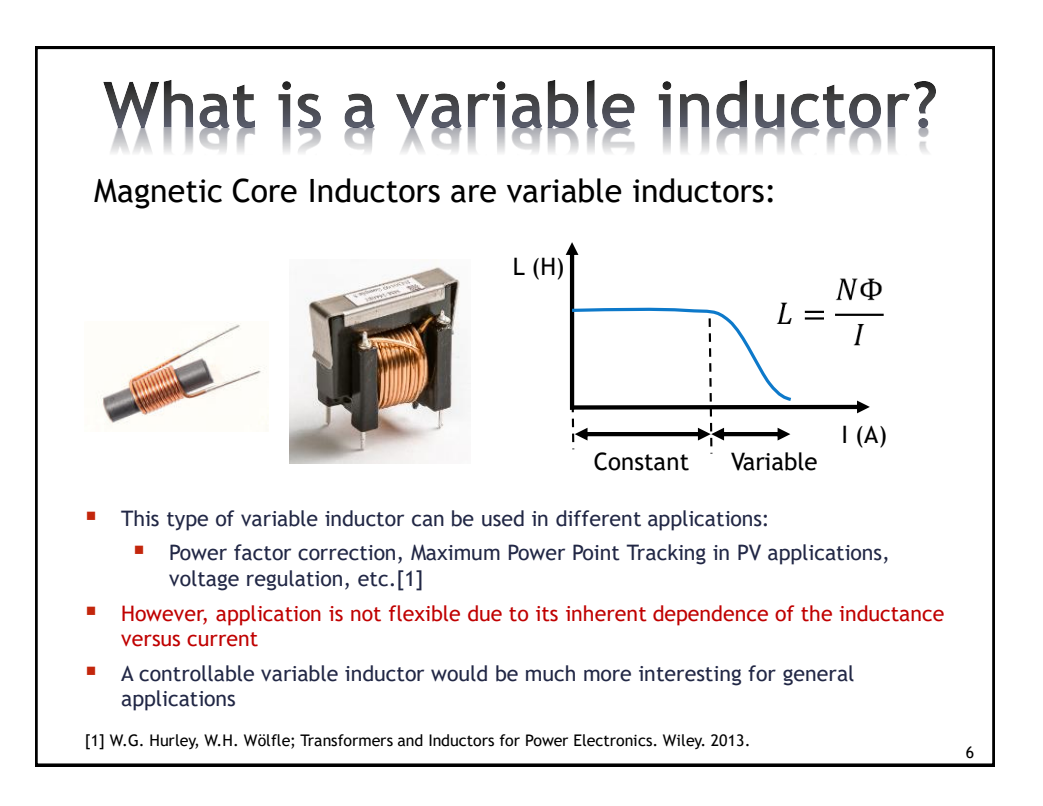

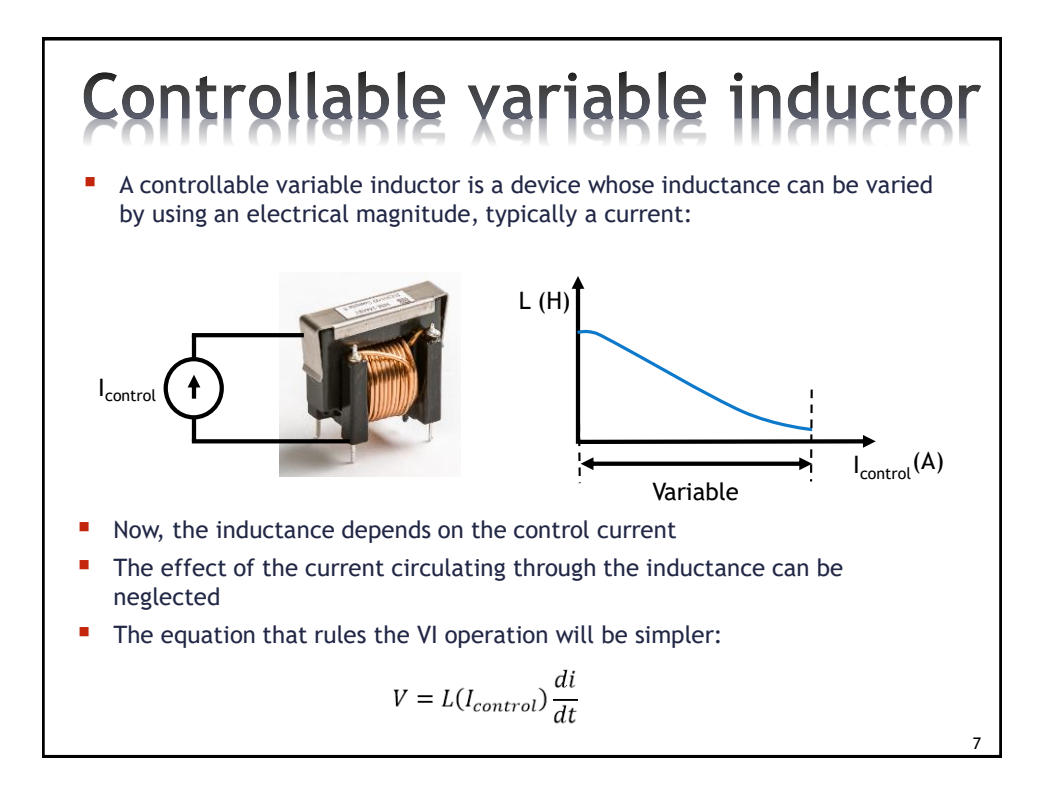

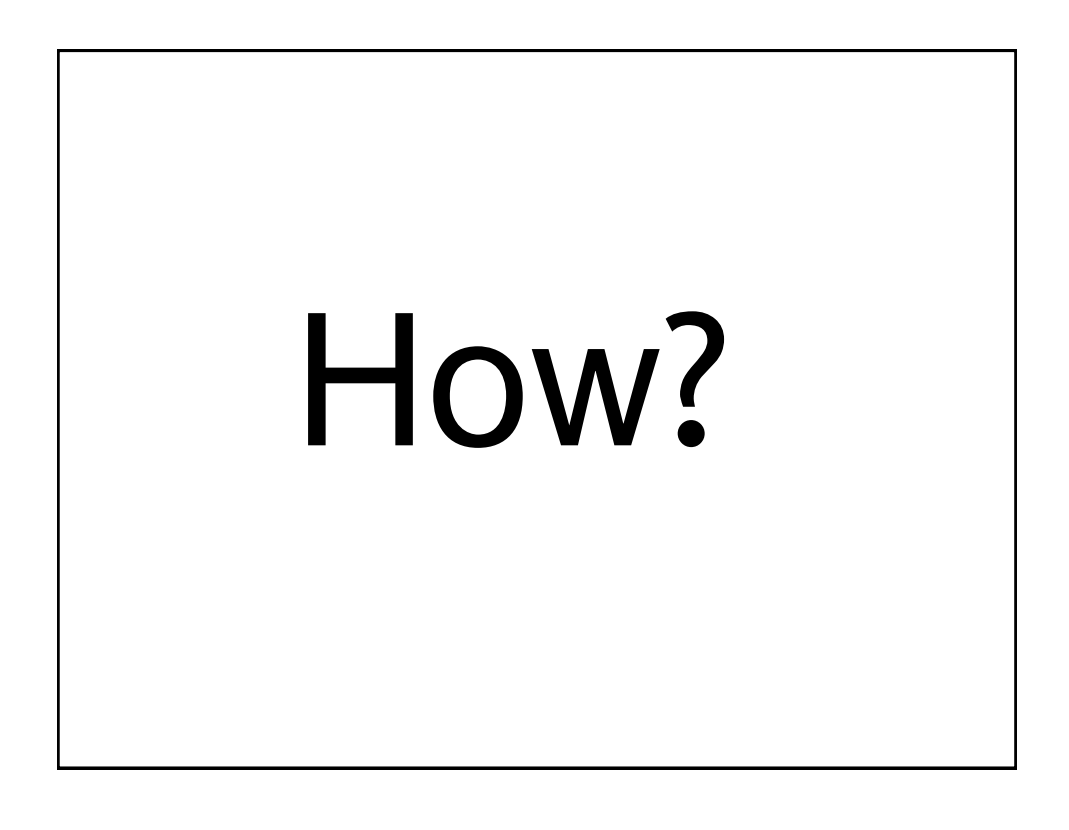

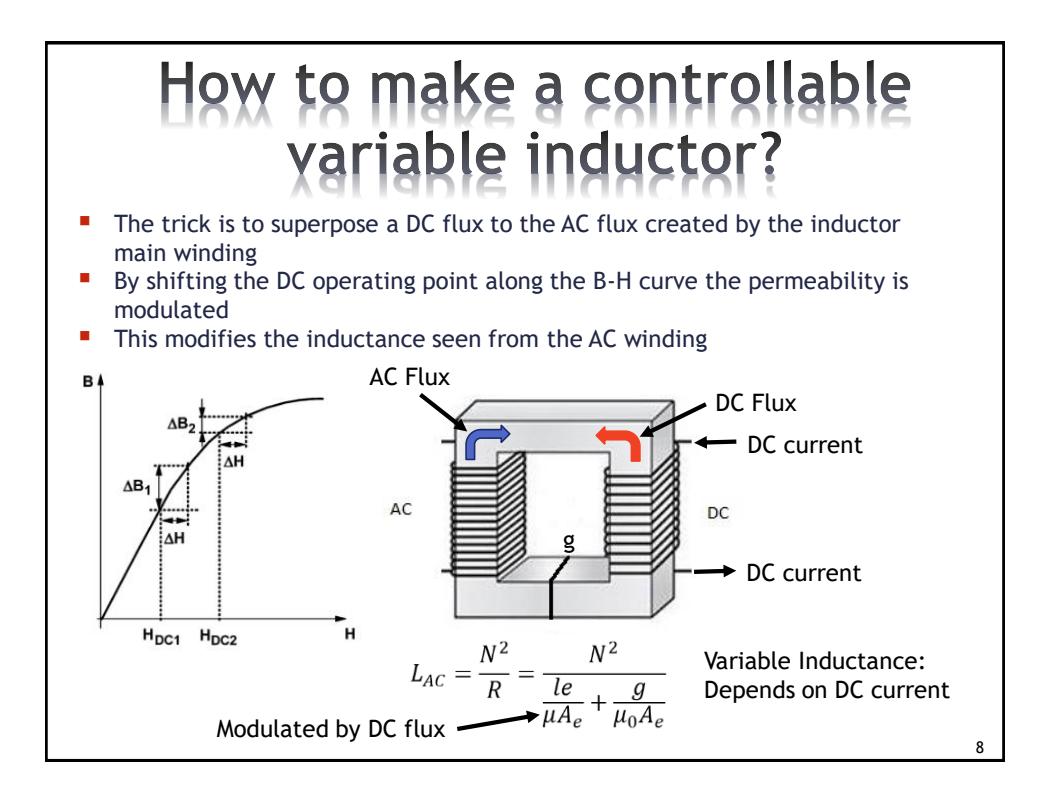

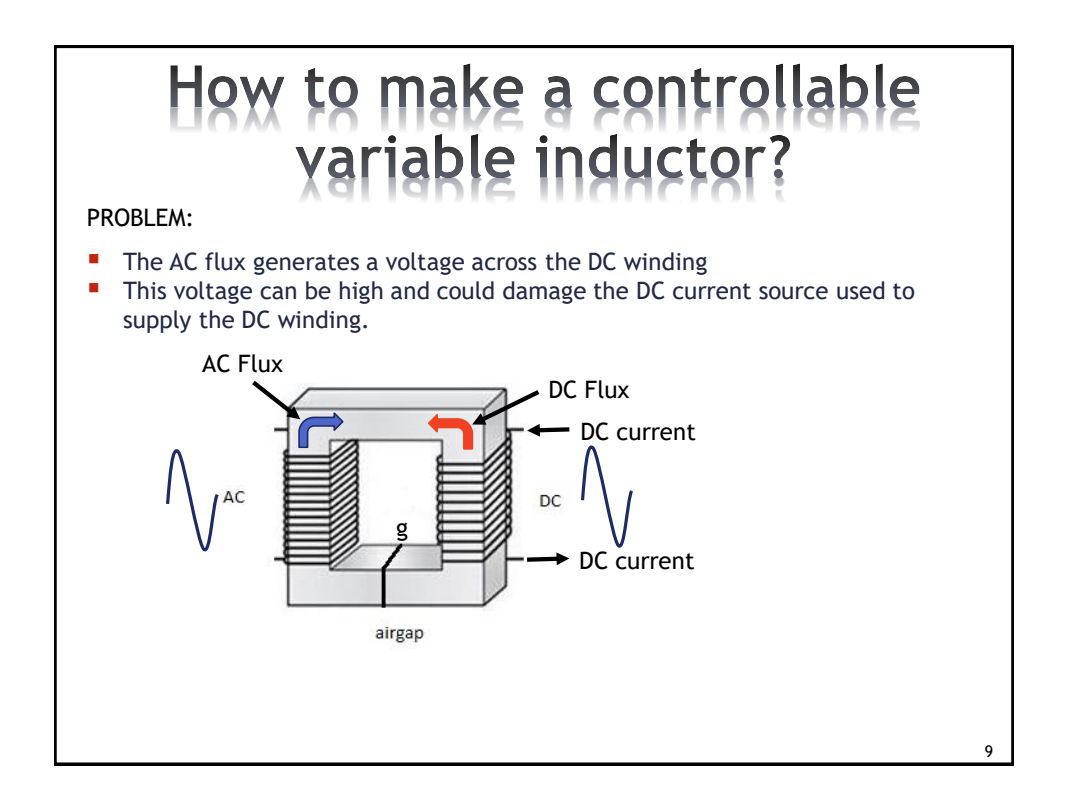

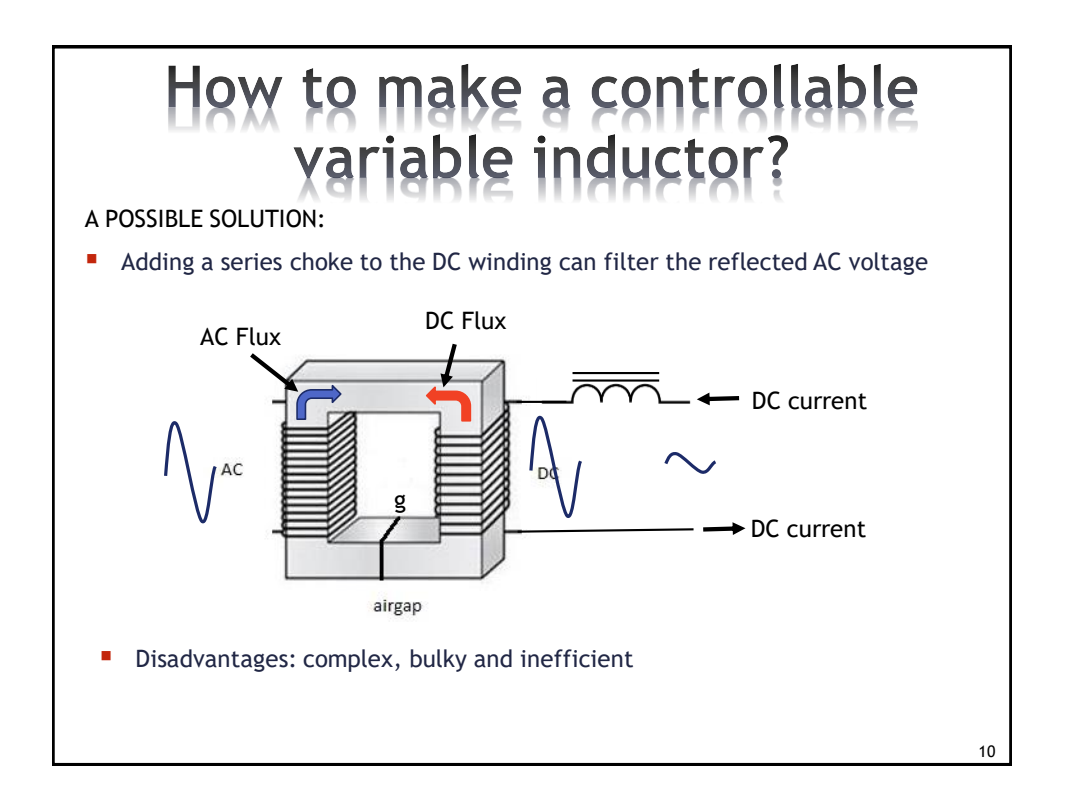

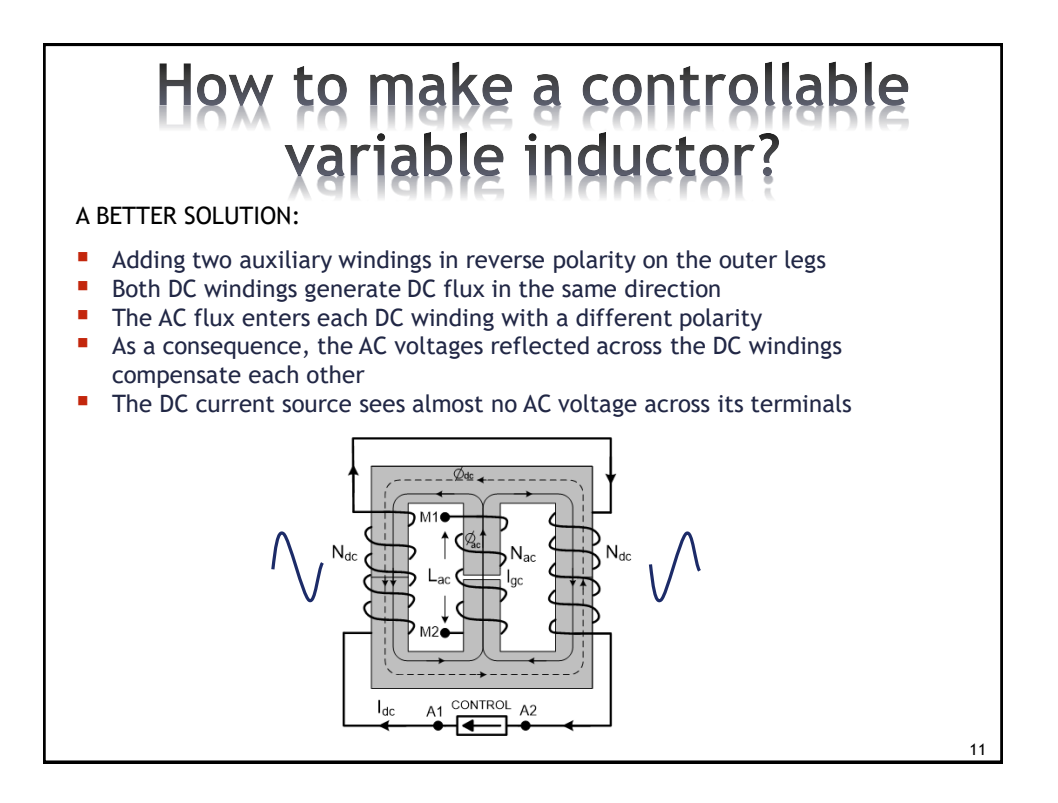

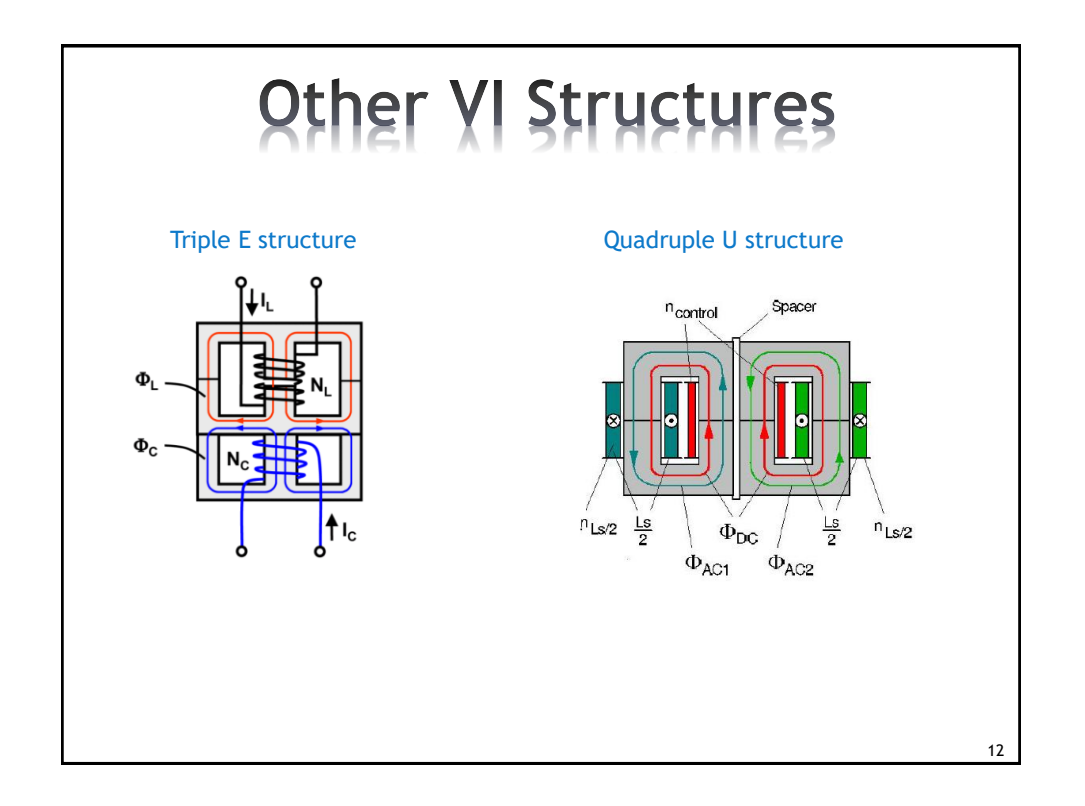

## **Outline**

- Introduction to VIs
- **Analytical Modeling of VIs**
- **SPICE-based Modeling of VIs**
- **Examples of Applications**
- Conclusions

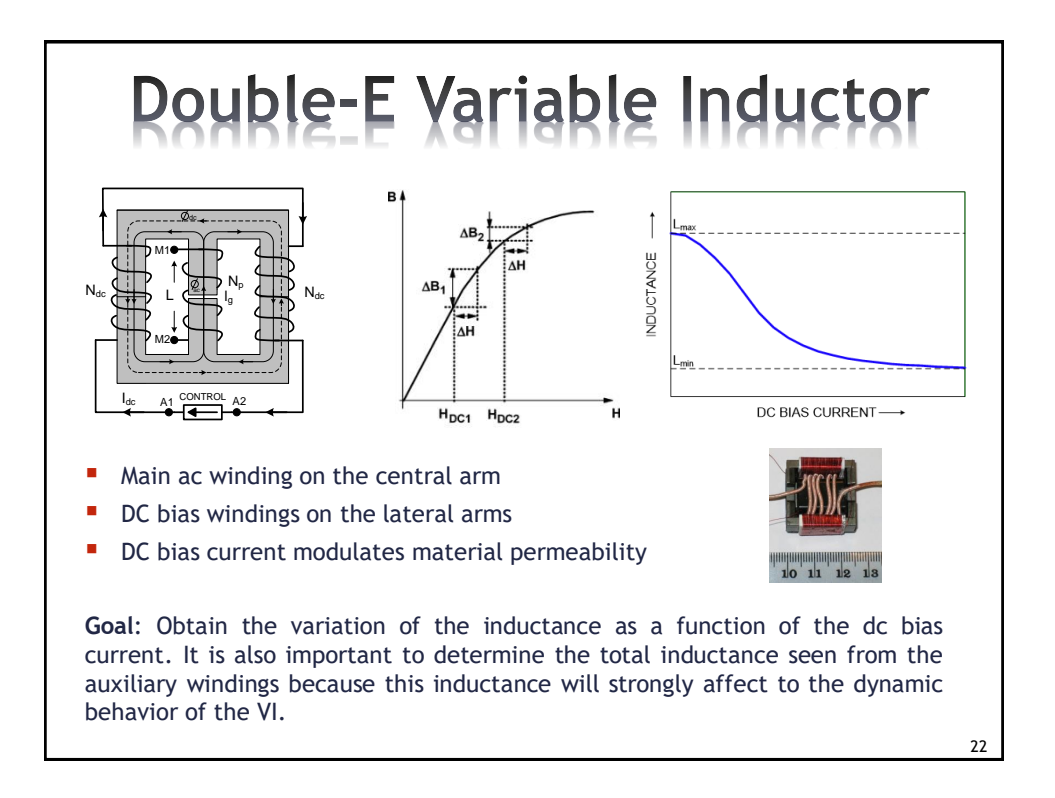

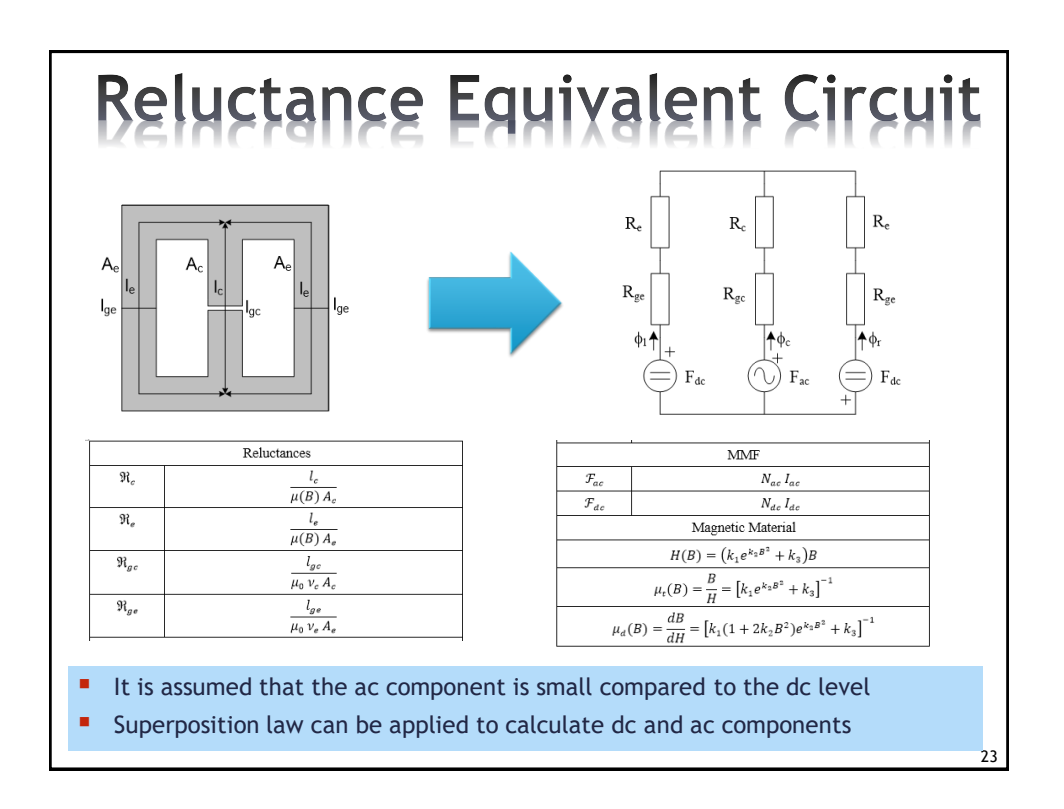

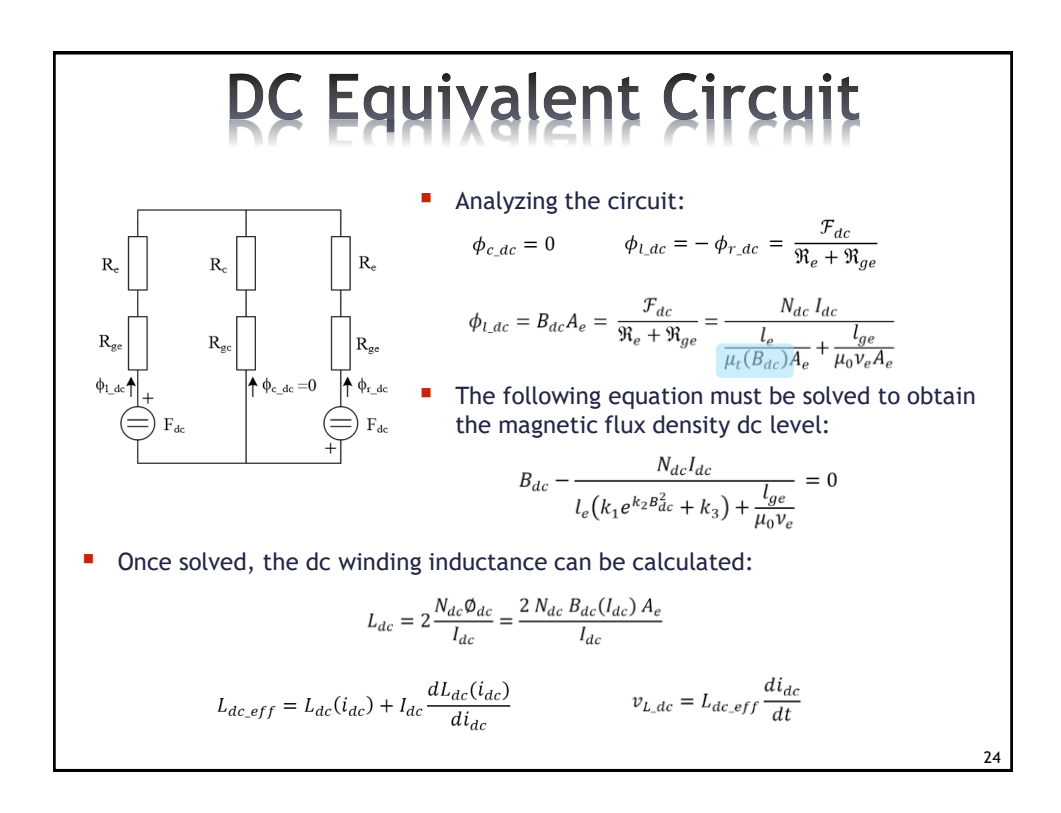

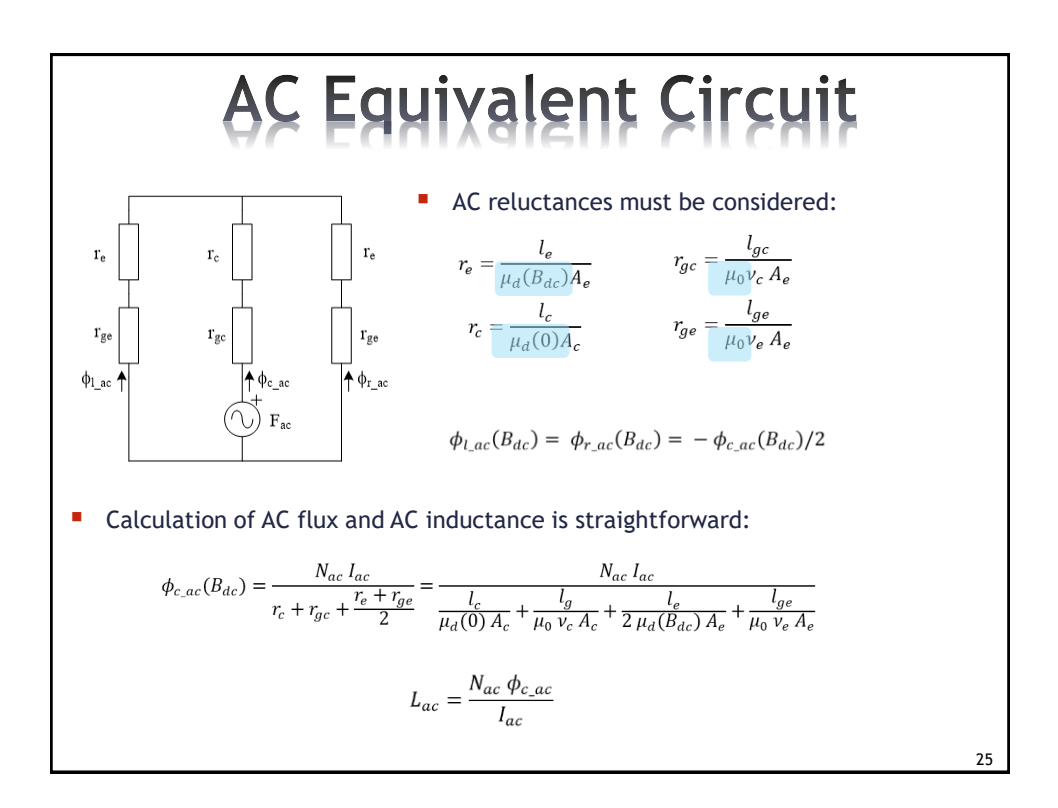

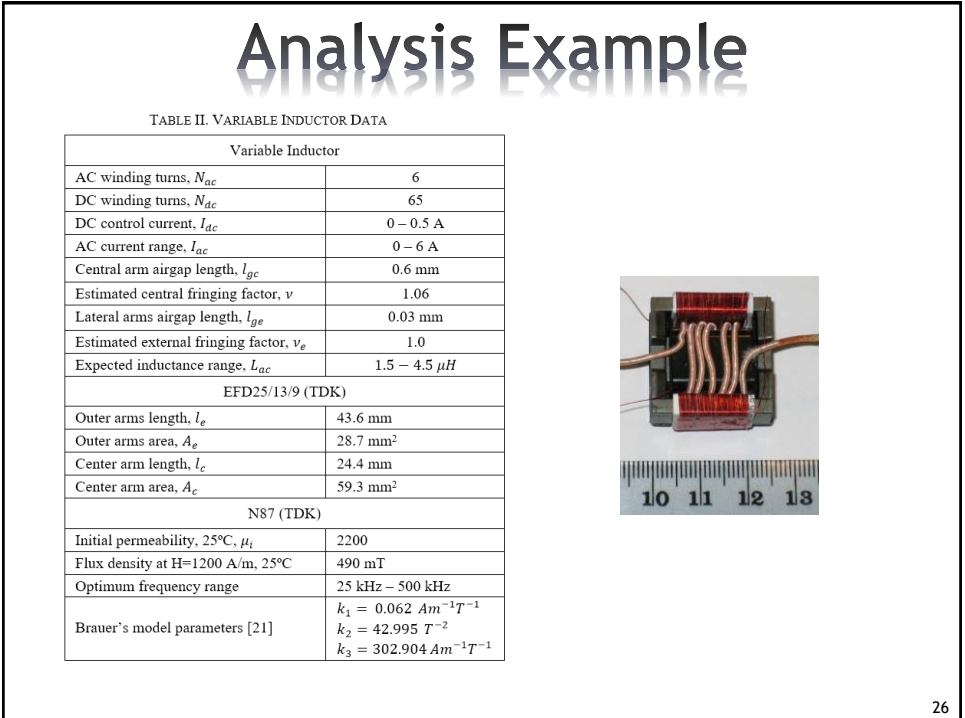

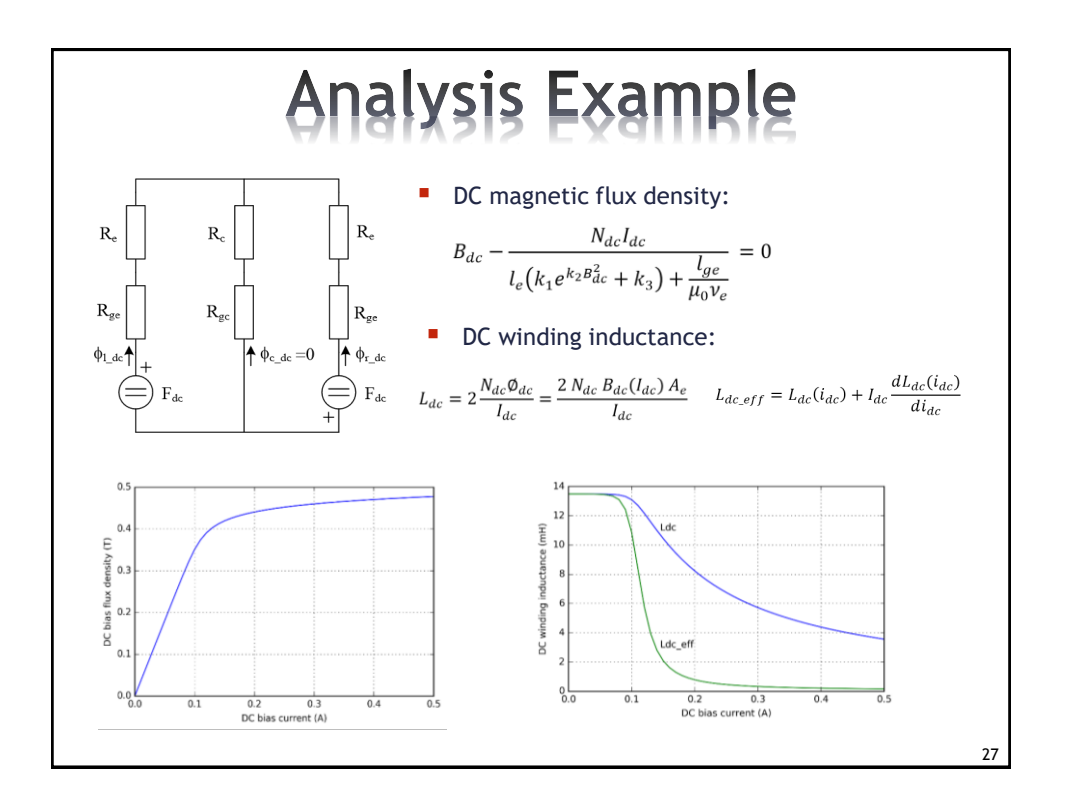

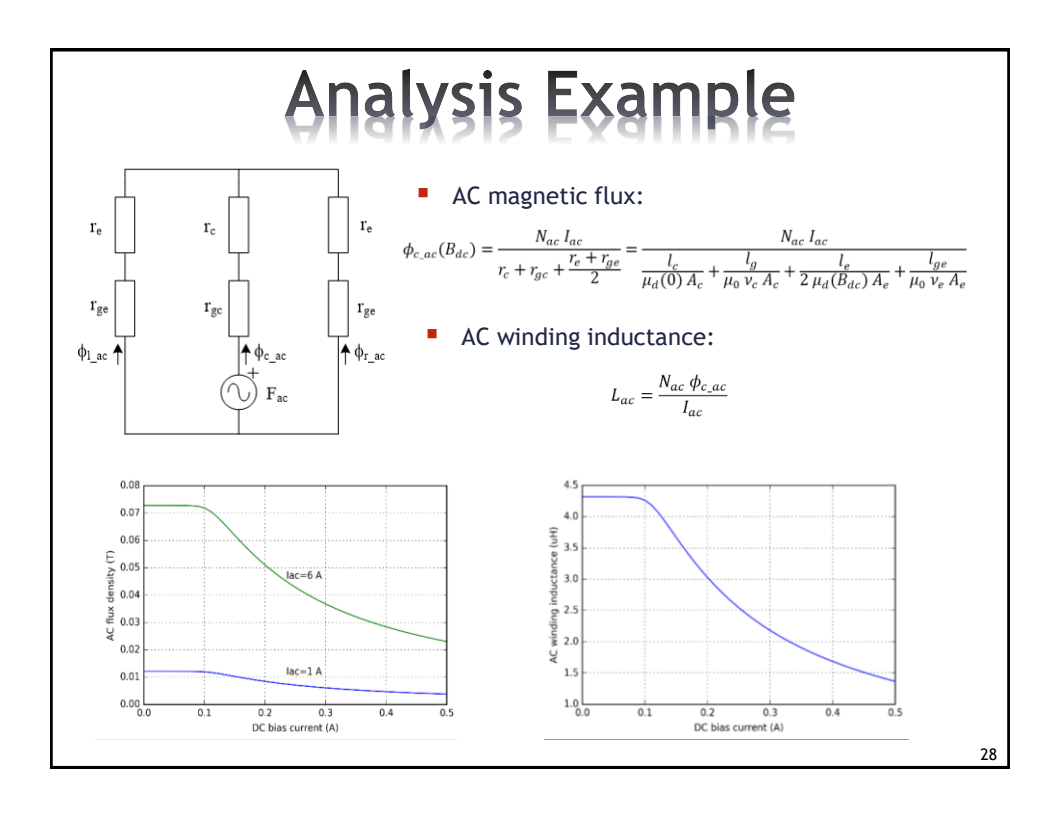

# **Outline**

- Introduction to VIs
- **Analytical Modeling of VIs**
- **SPICE-based Modeling of VIs**
- **Examples of Applications**
- Conclusions

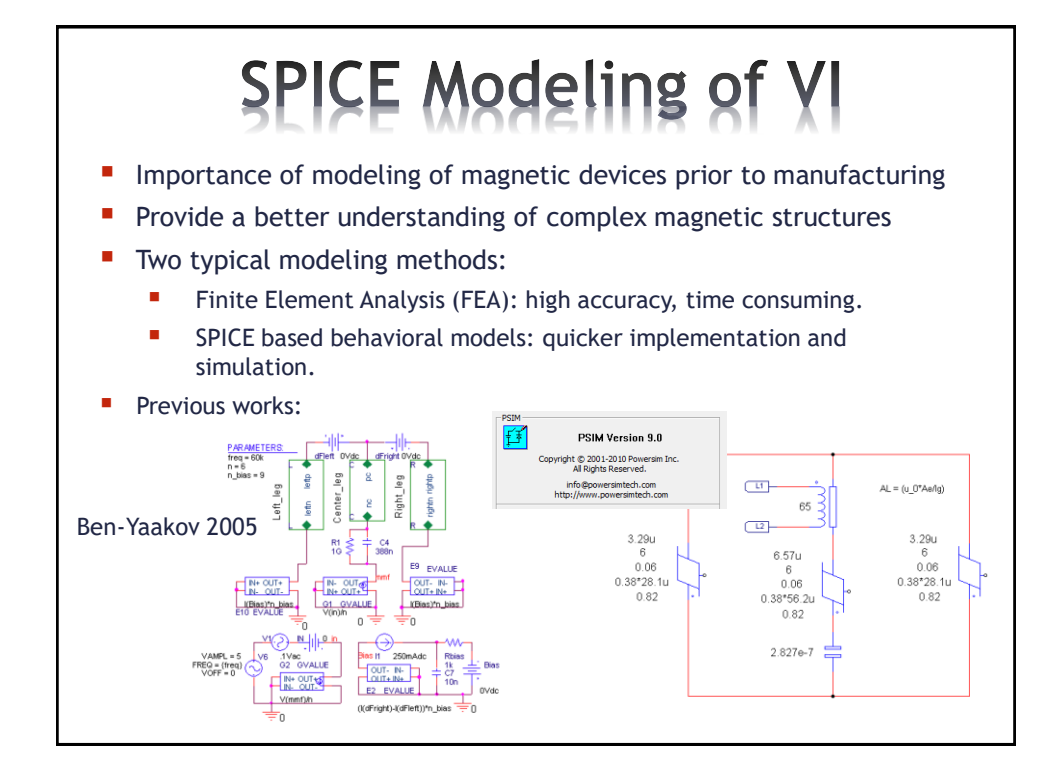

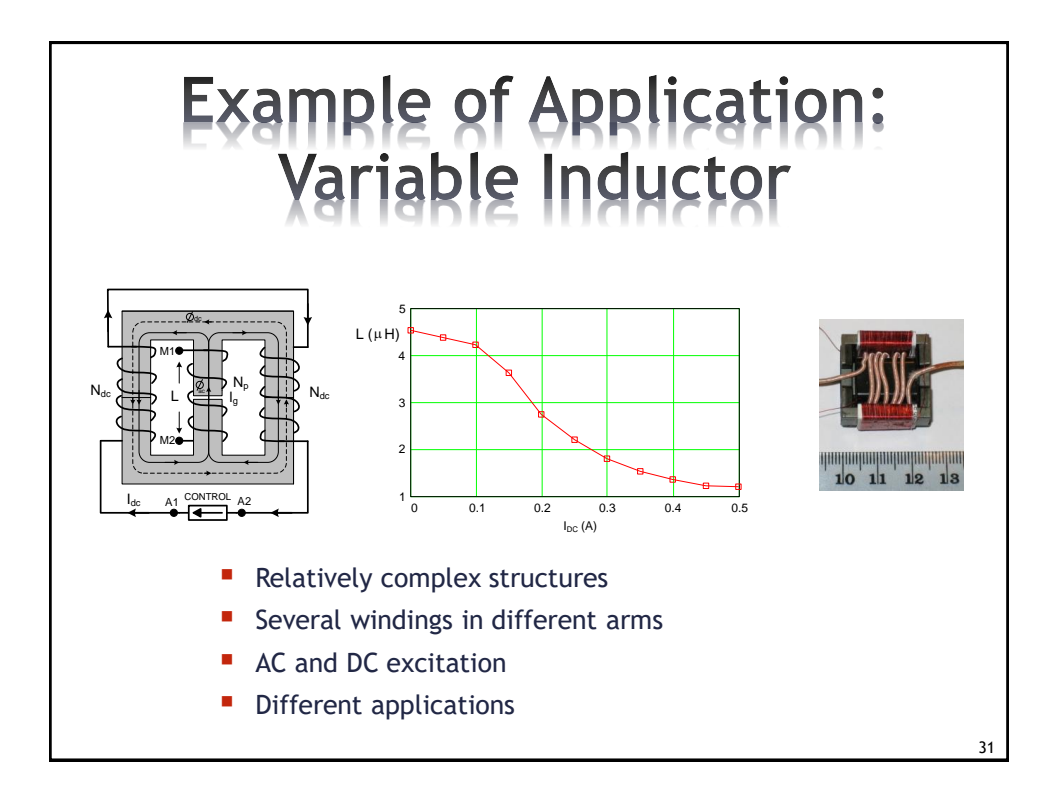

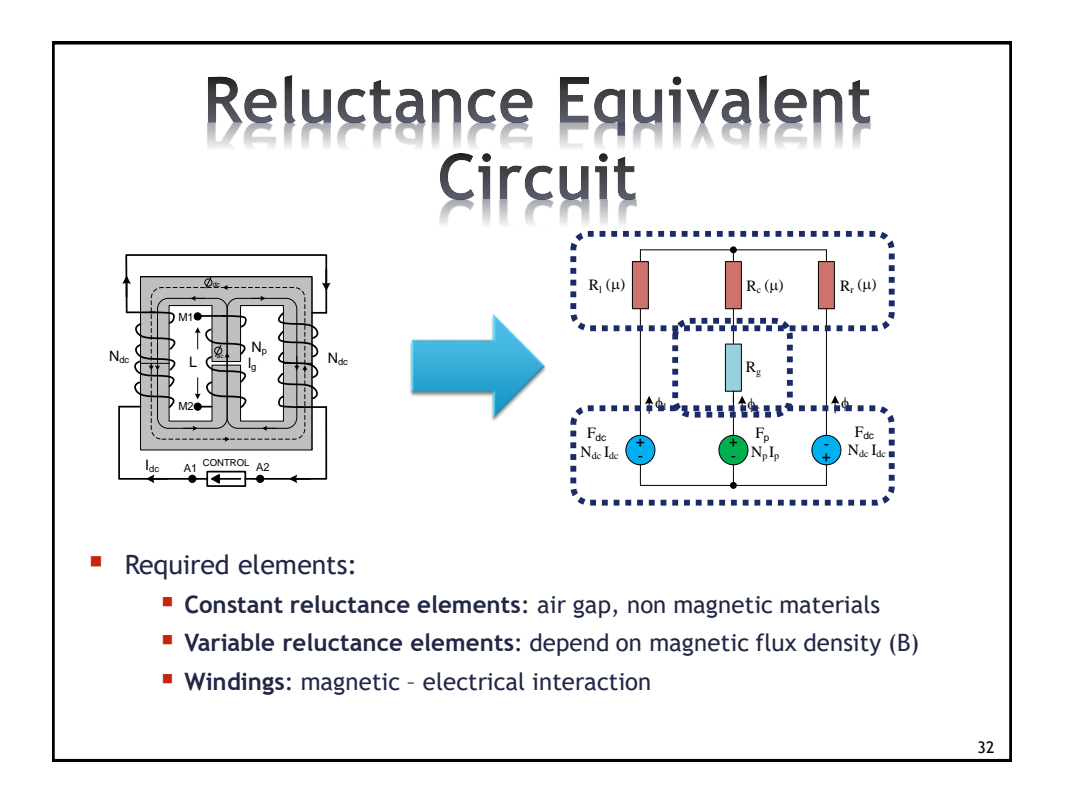

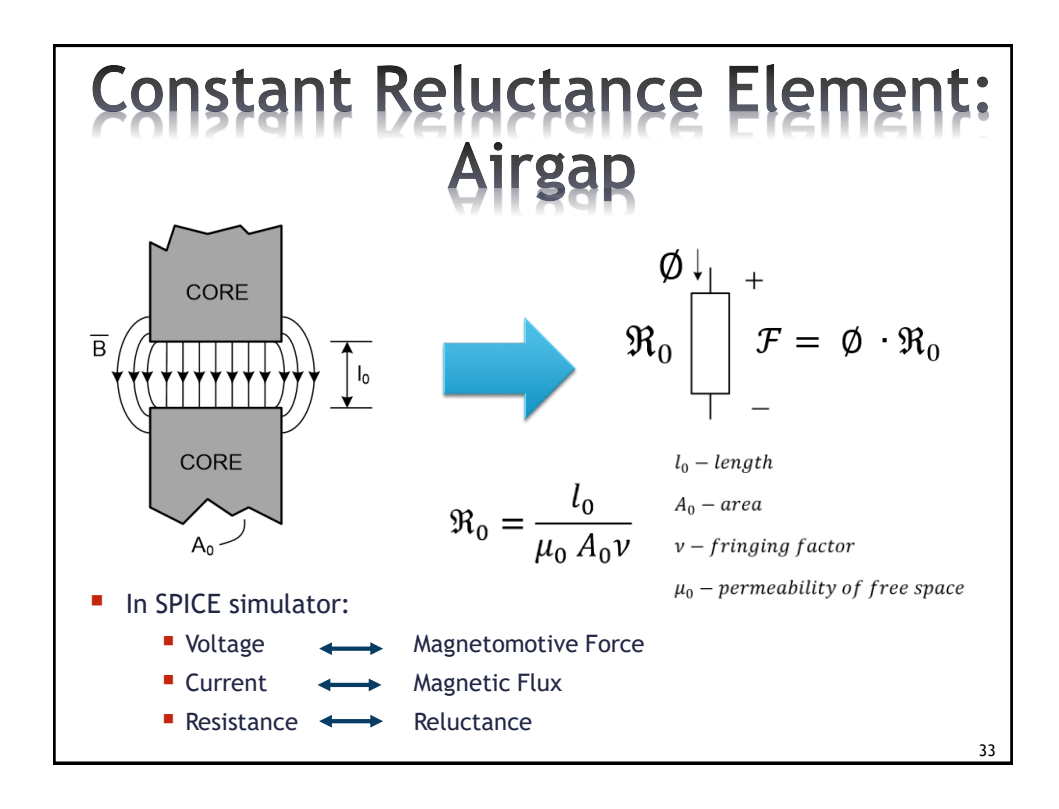

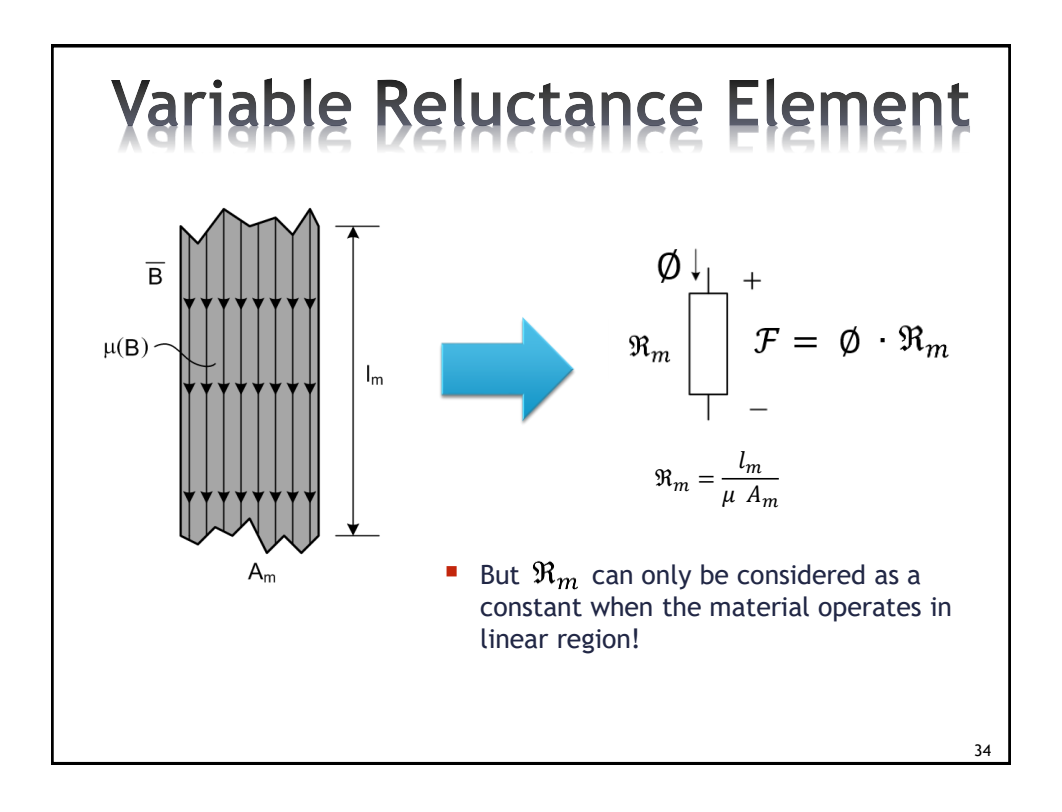

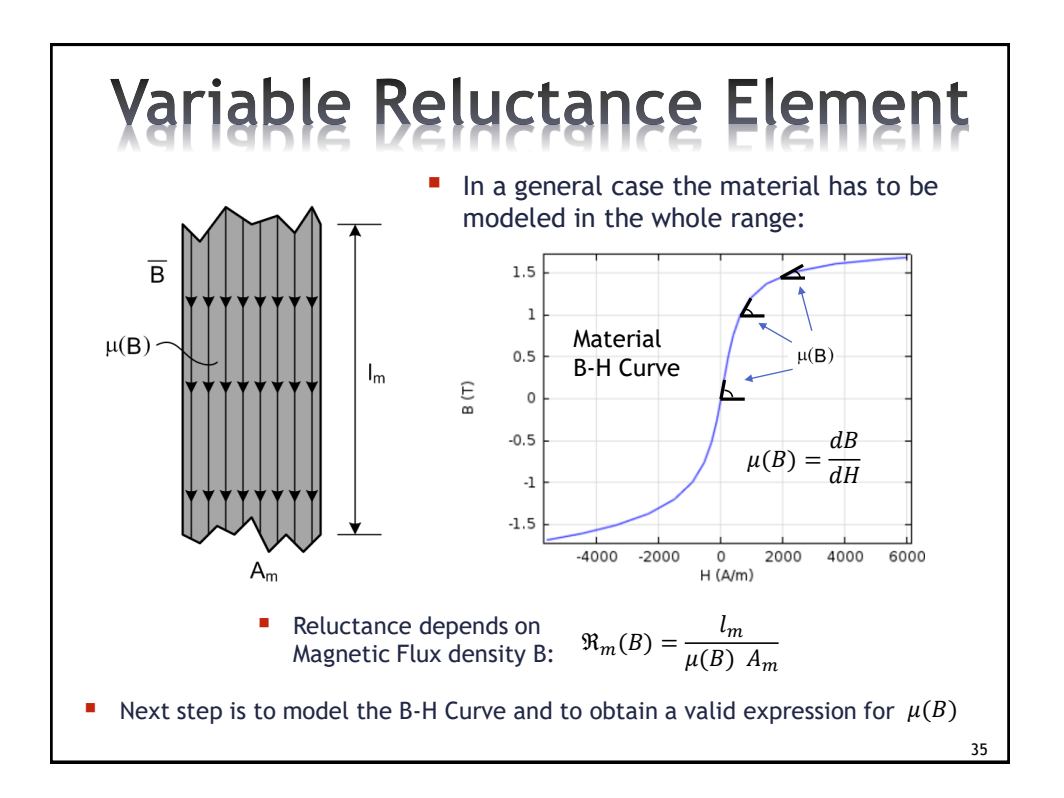

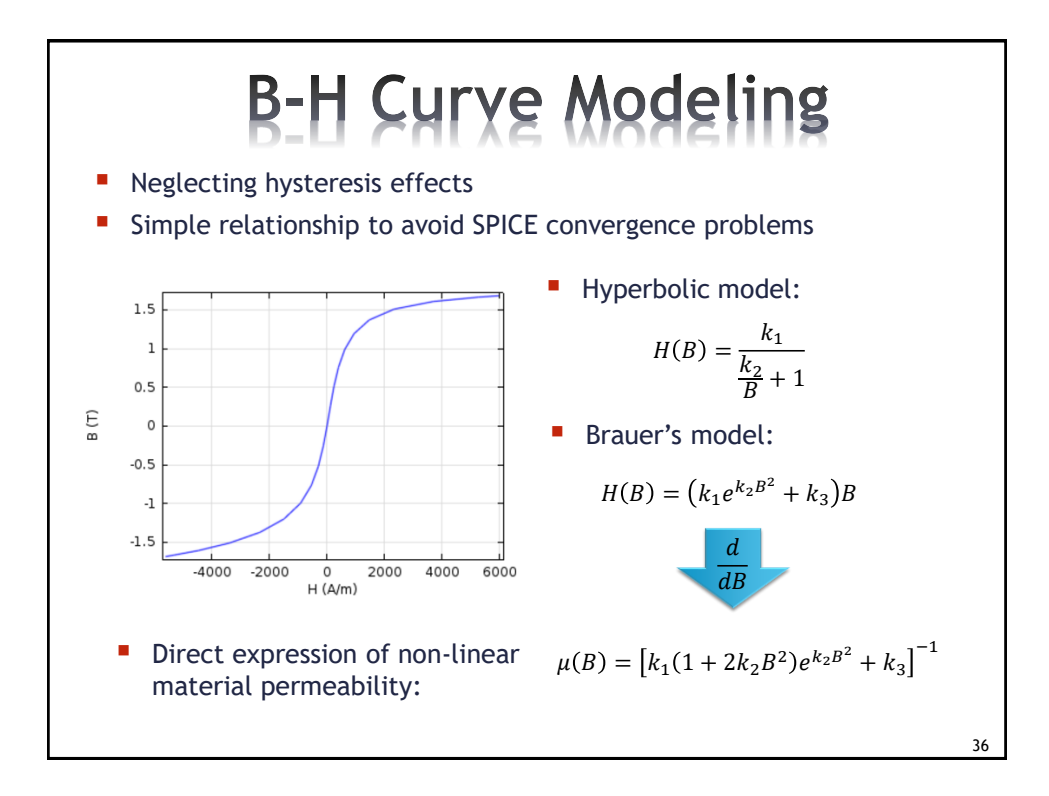

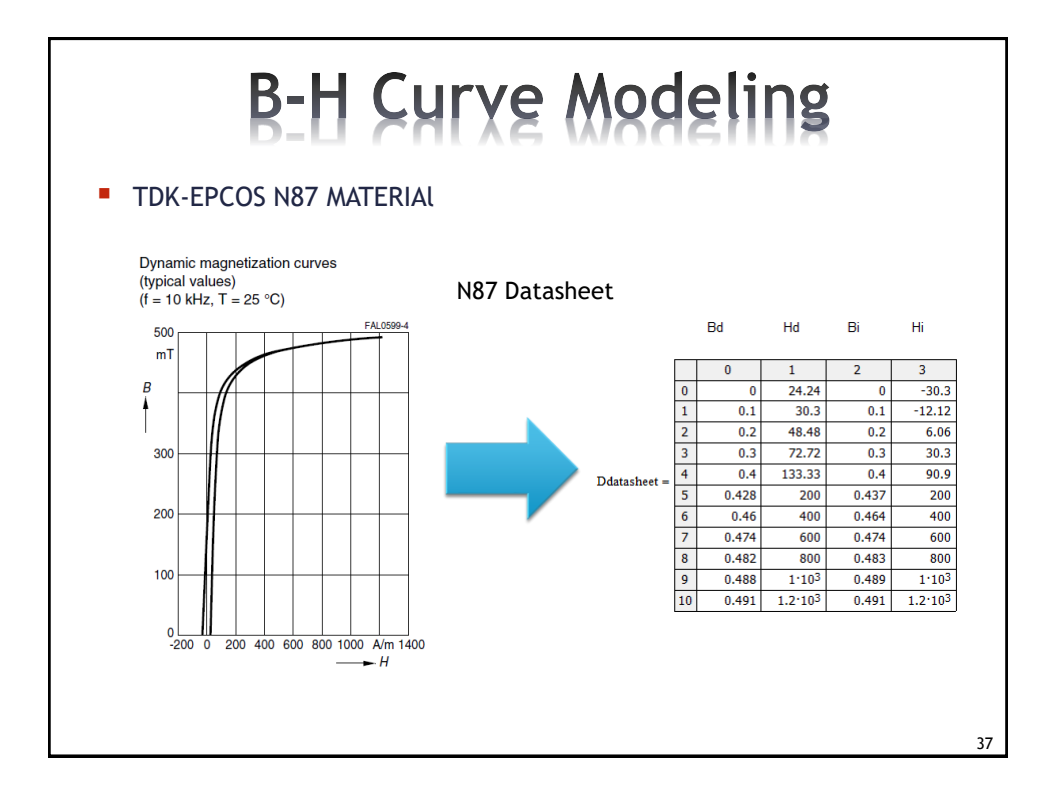

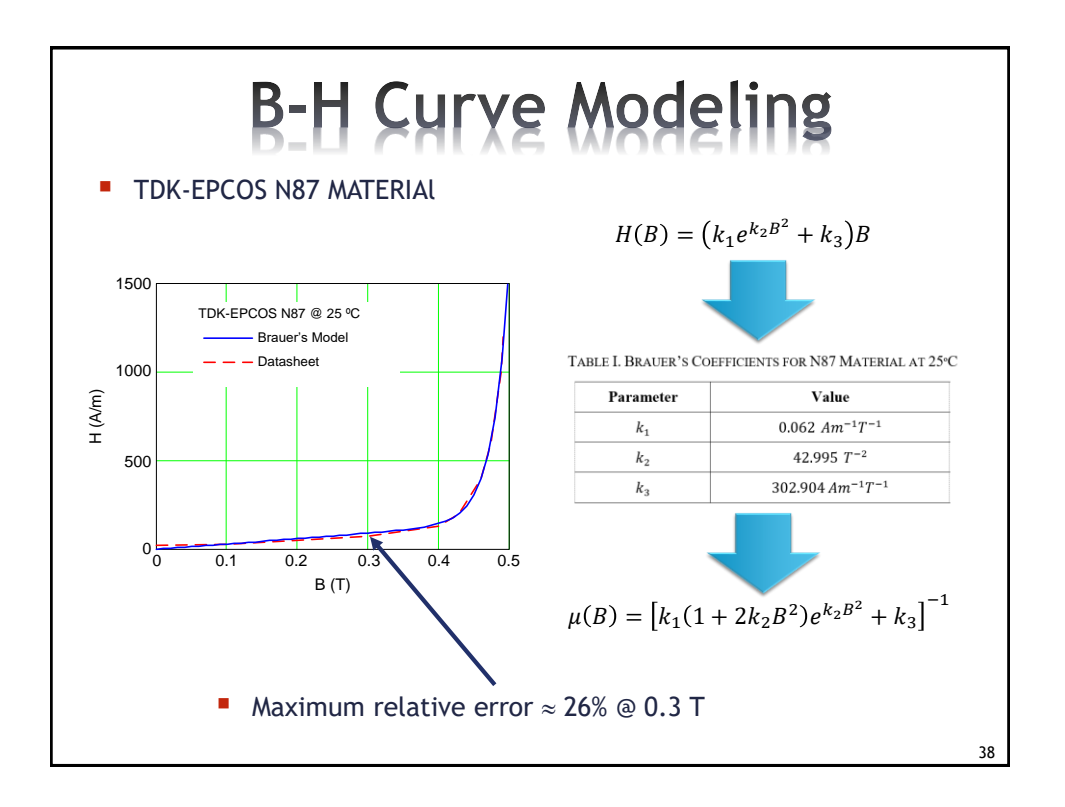

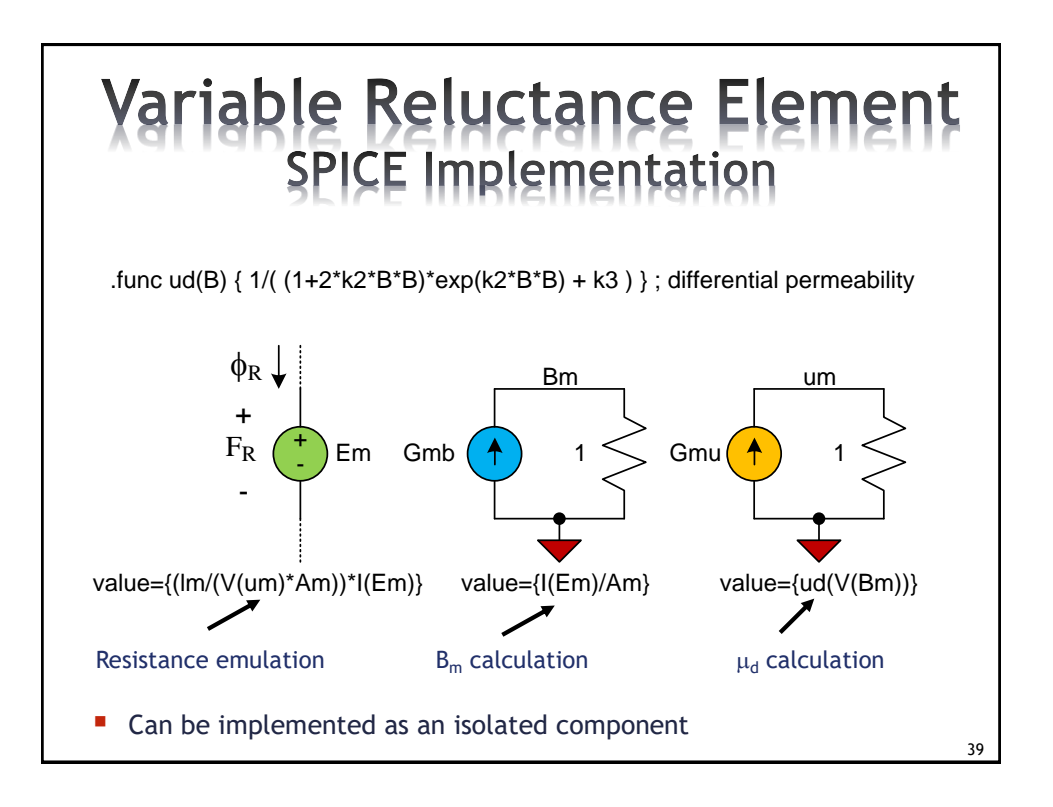

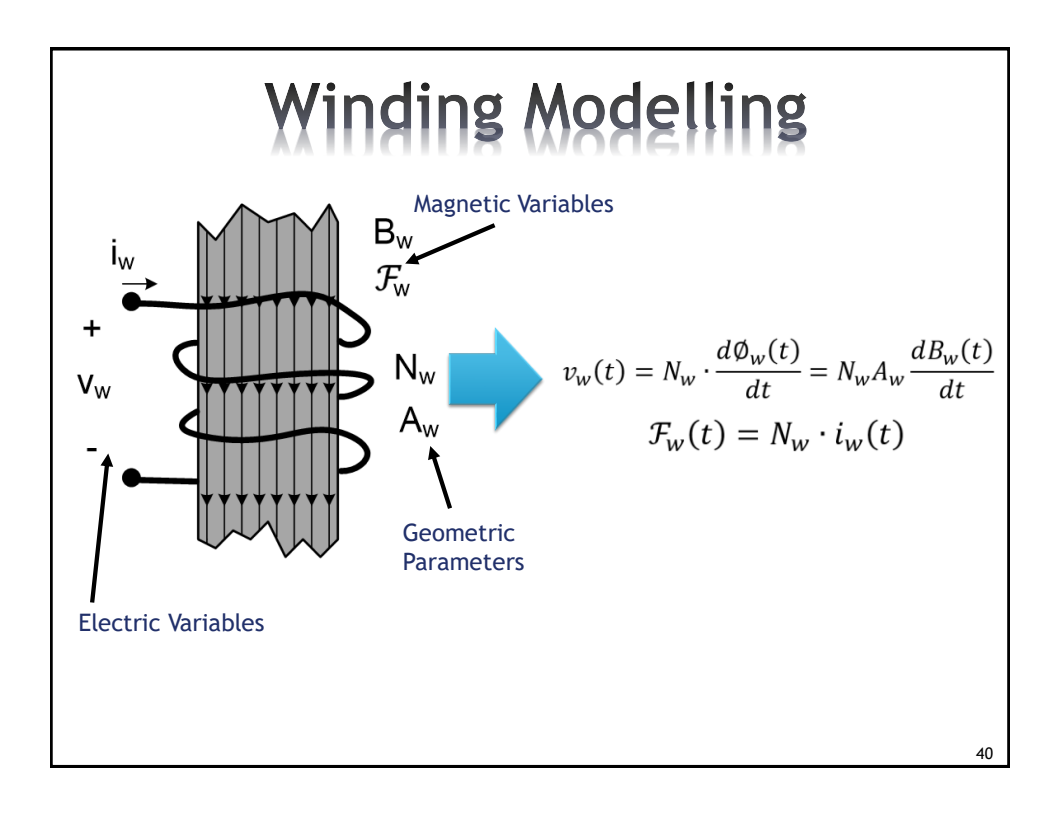

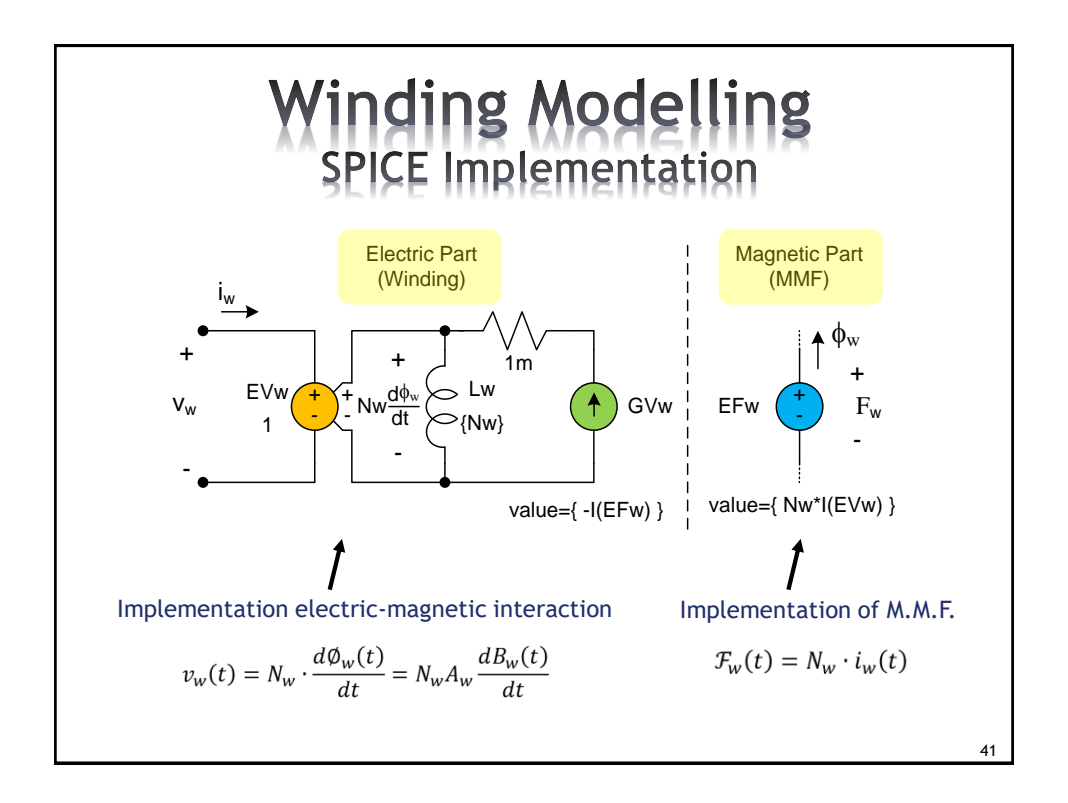

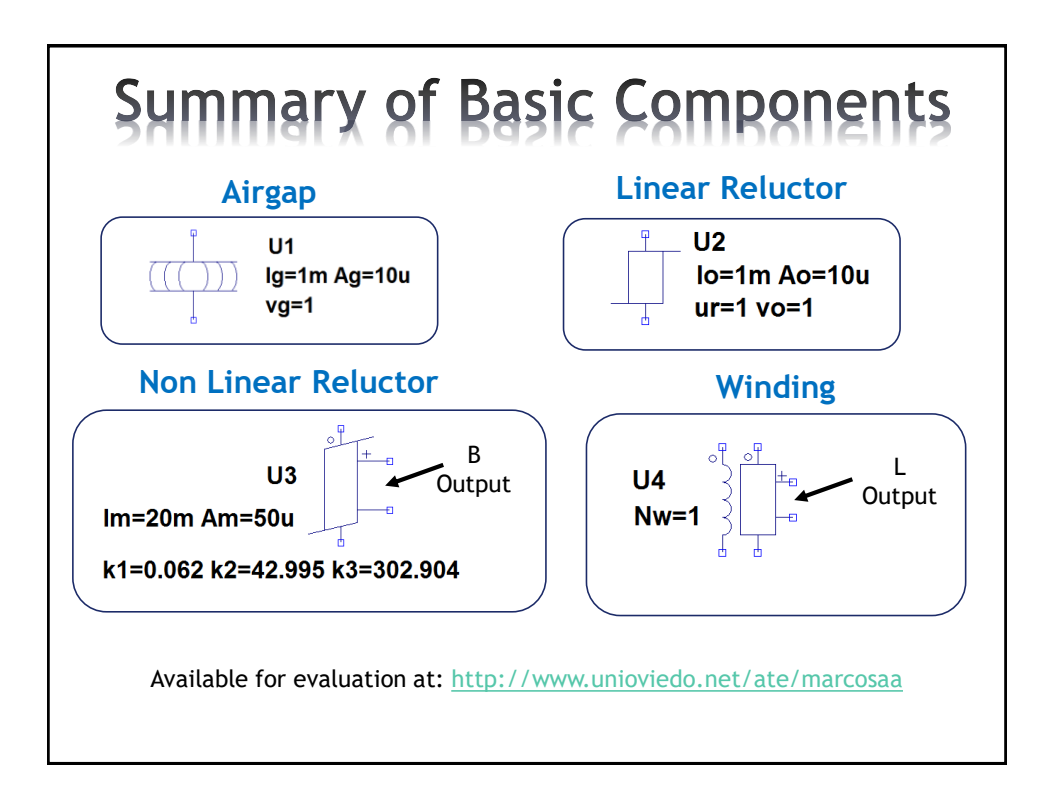

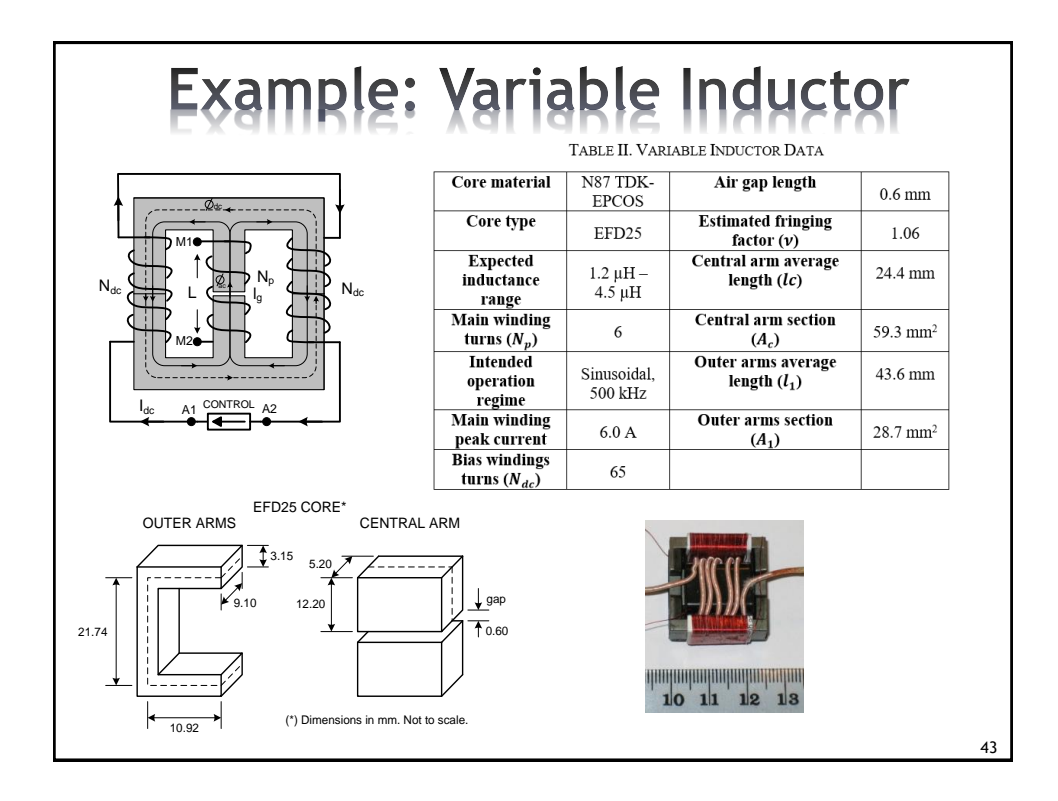

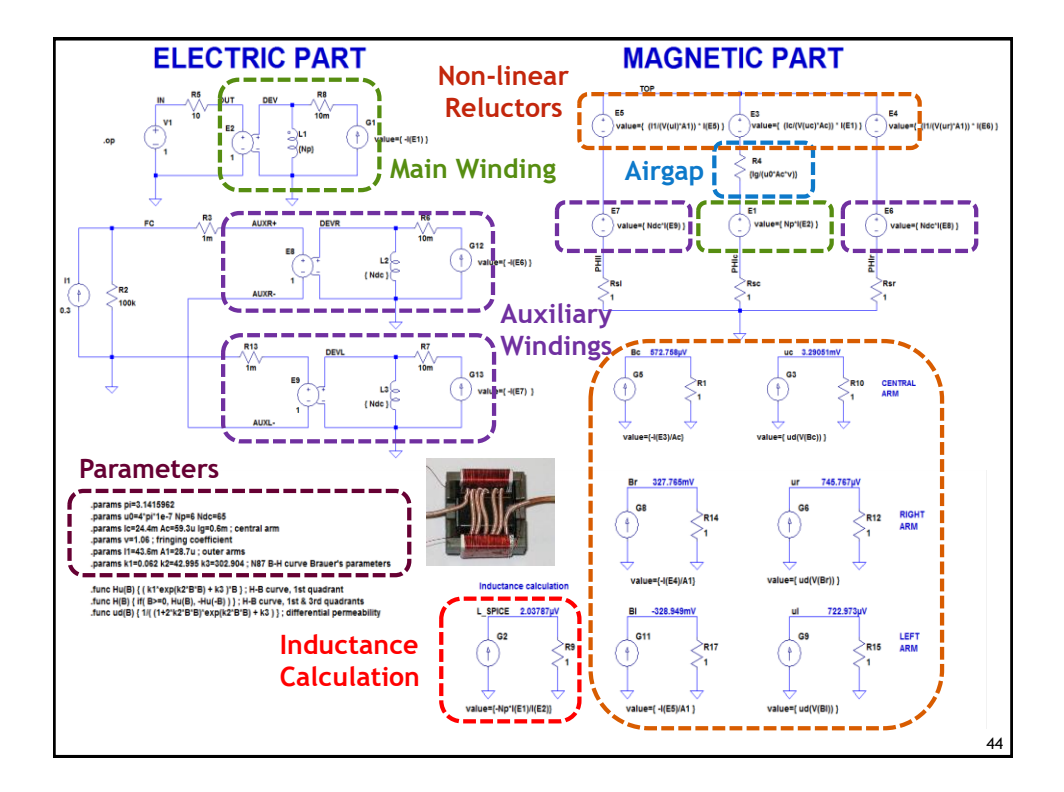

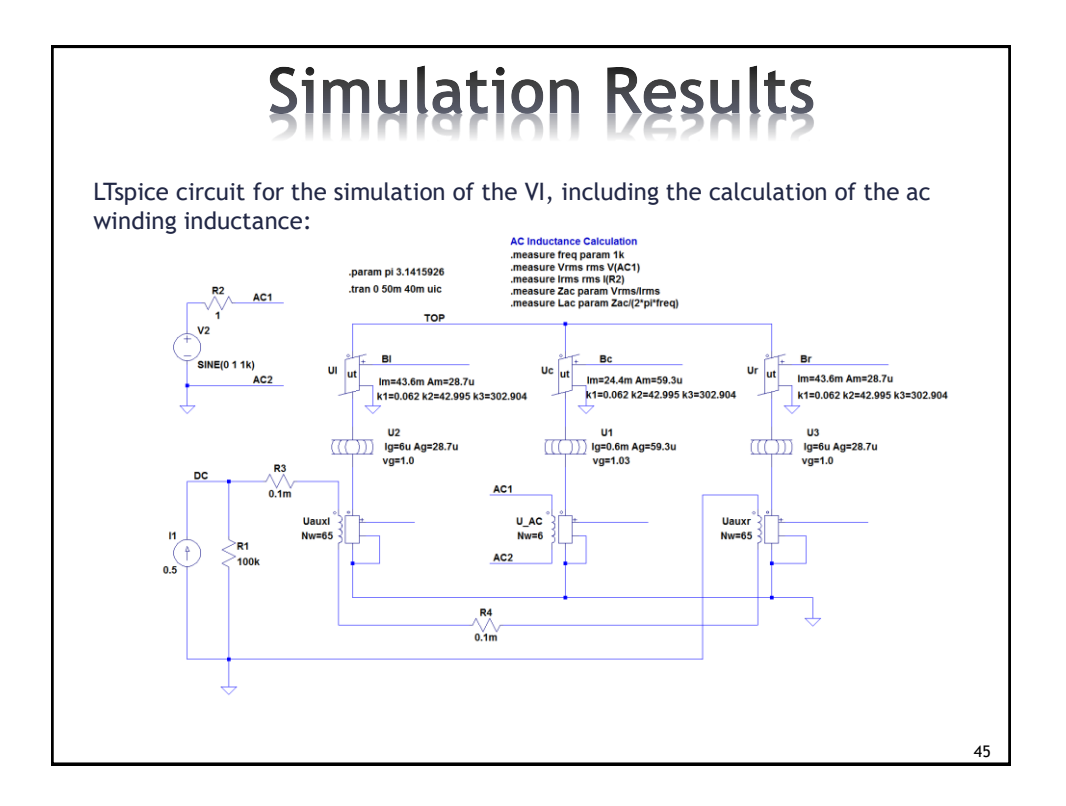

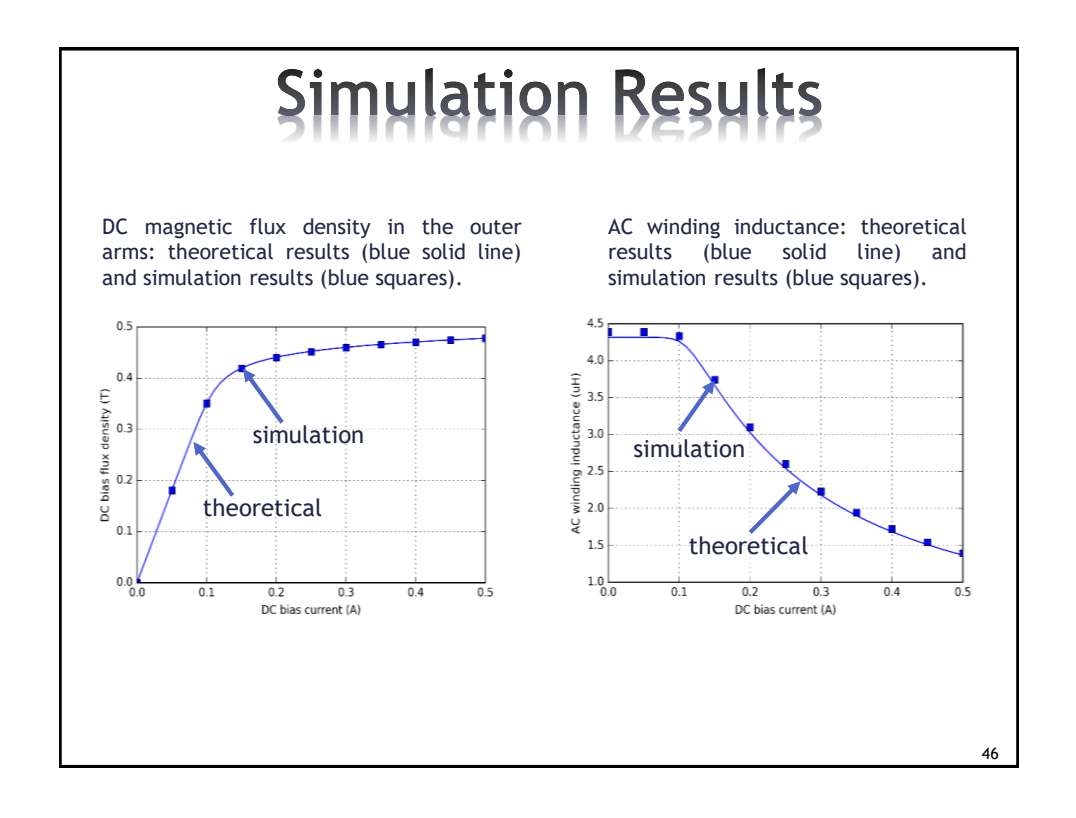

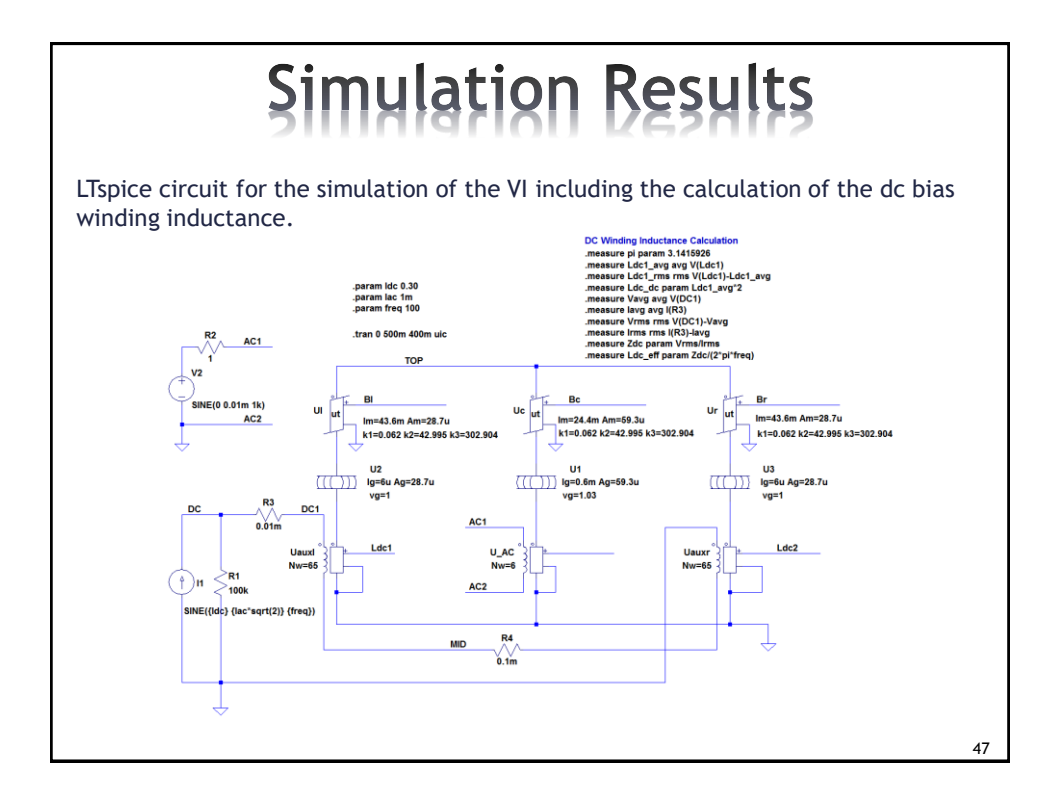

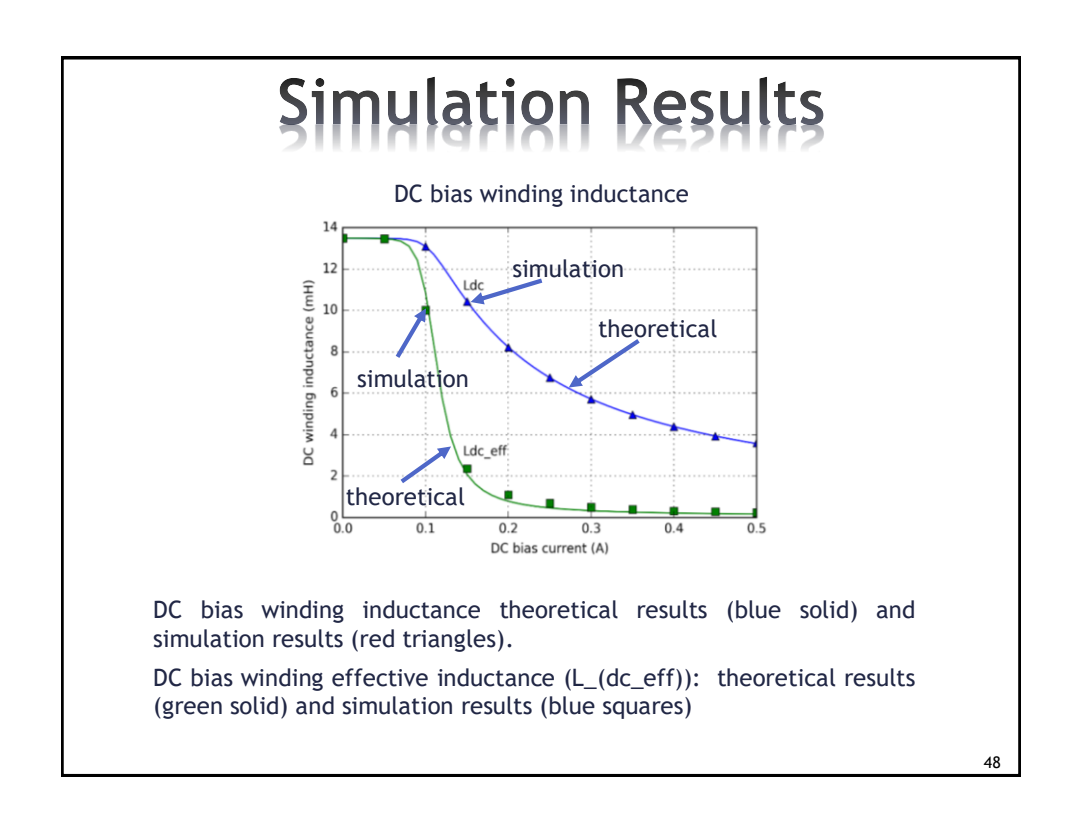

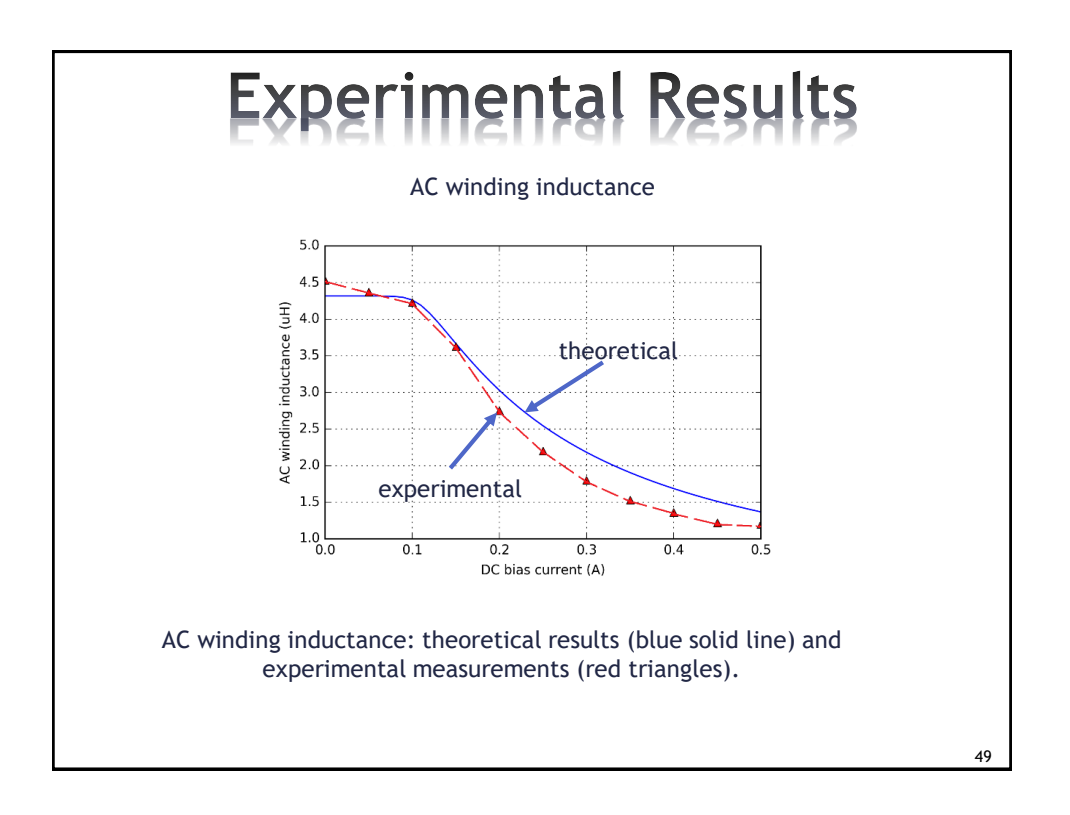

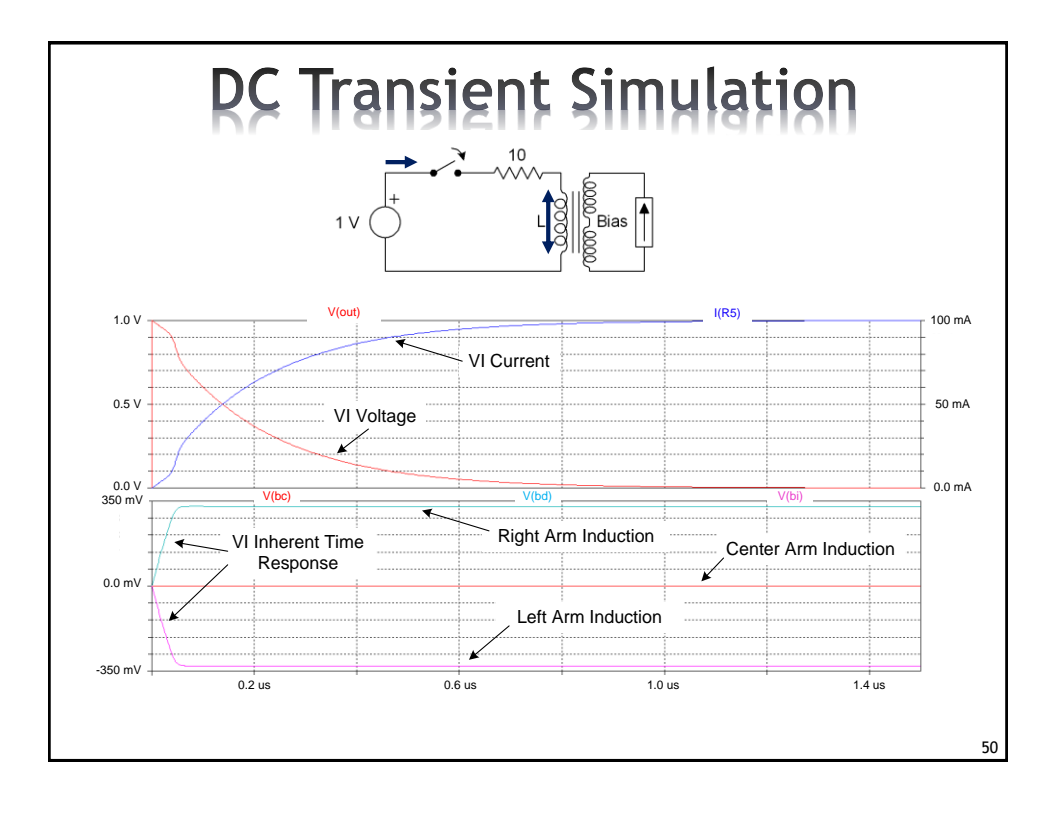

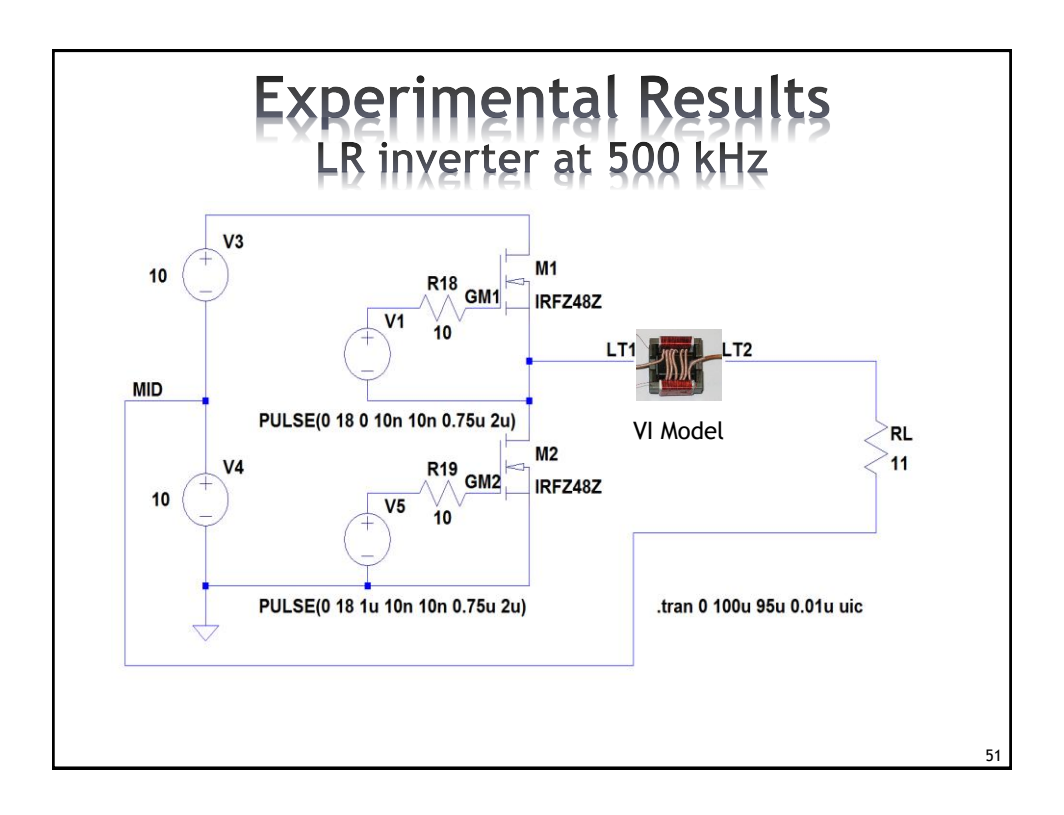

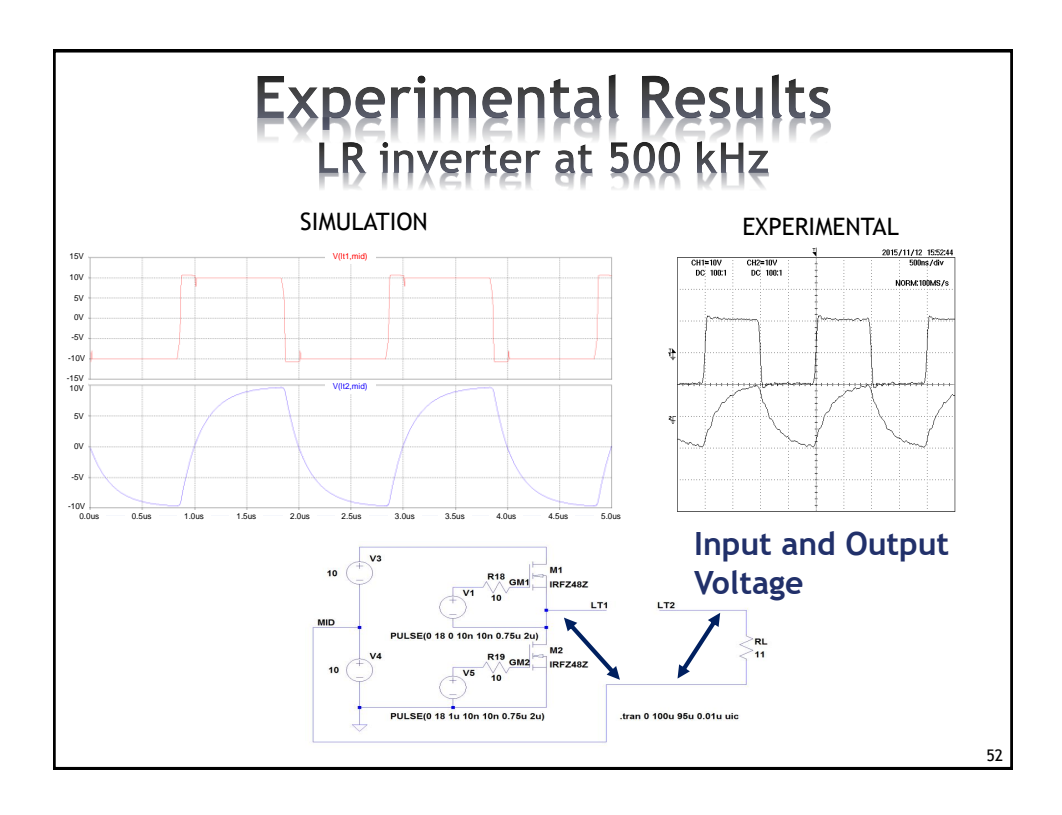

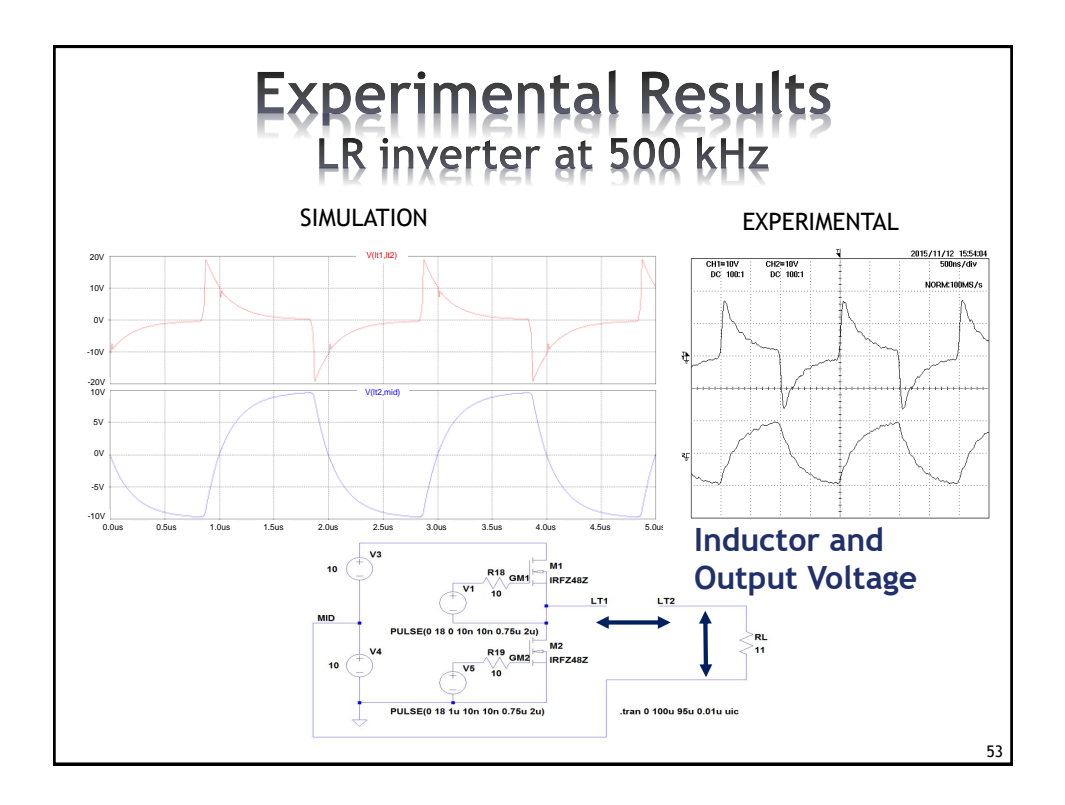

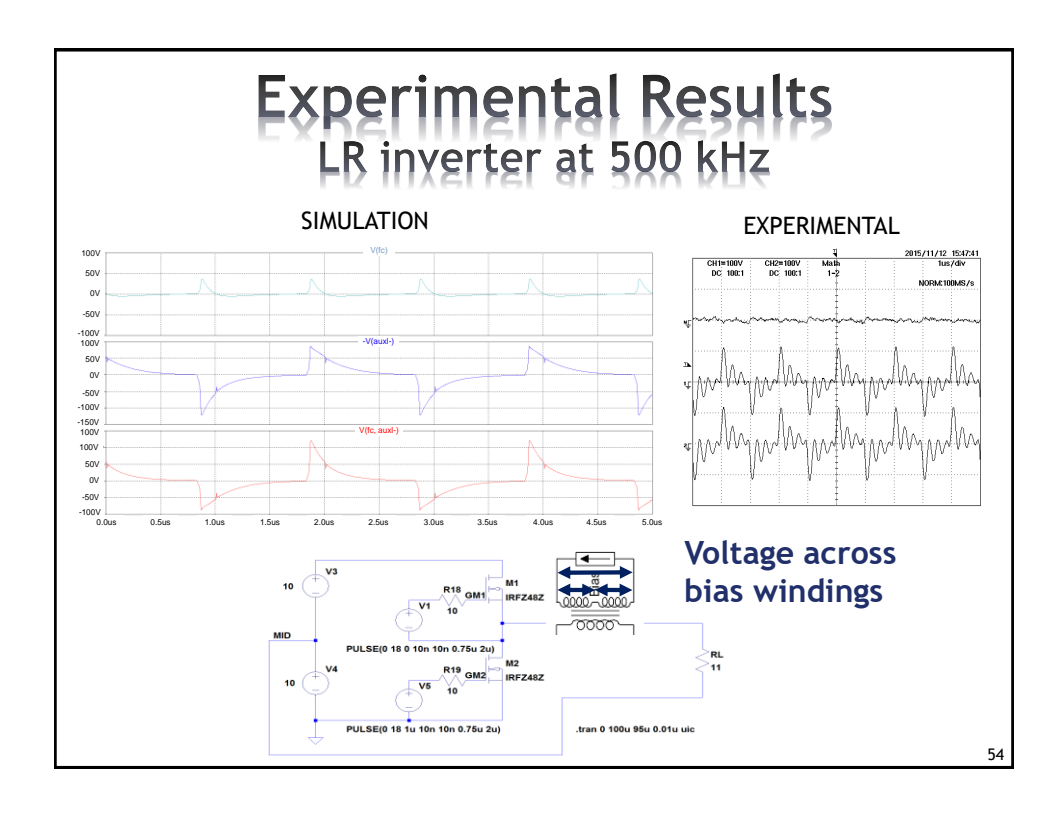

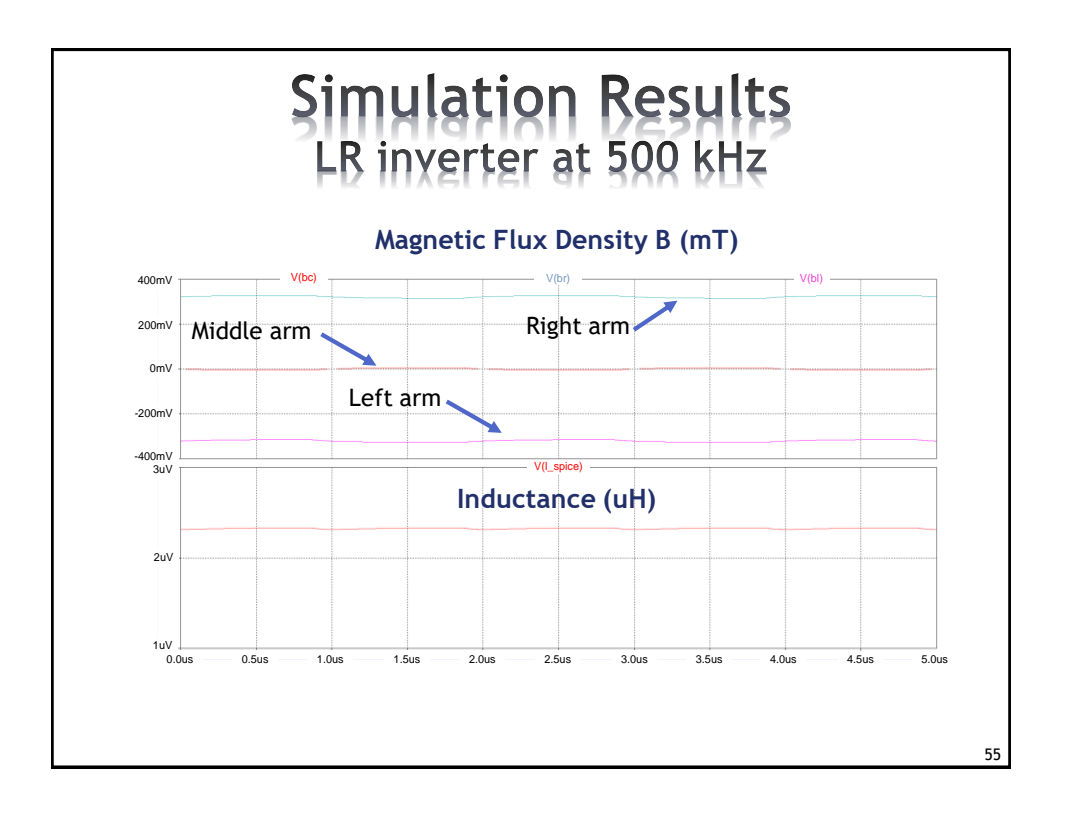

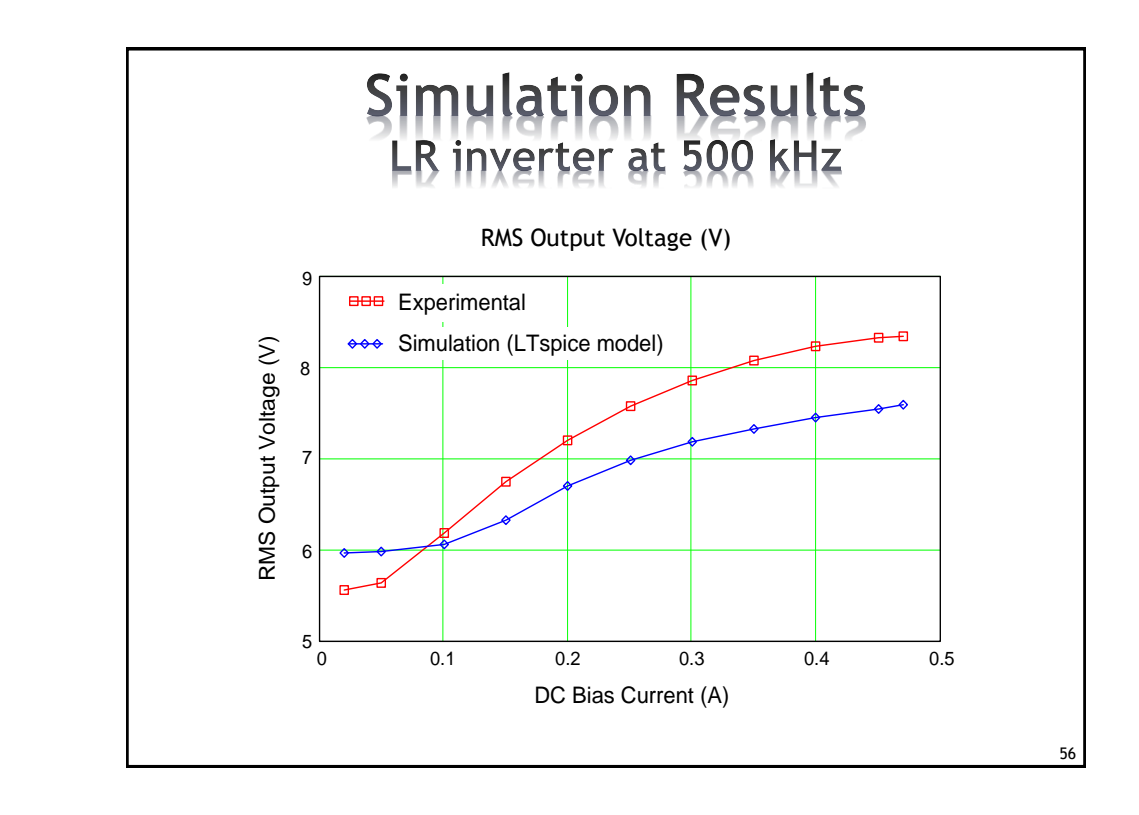

## **Outline**

- Introduction to VIs
- **Analytical Modeling of VIs**
- **SPICE-based Modeling of VIs**
- **Examples of Applications**
- Conclusions

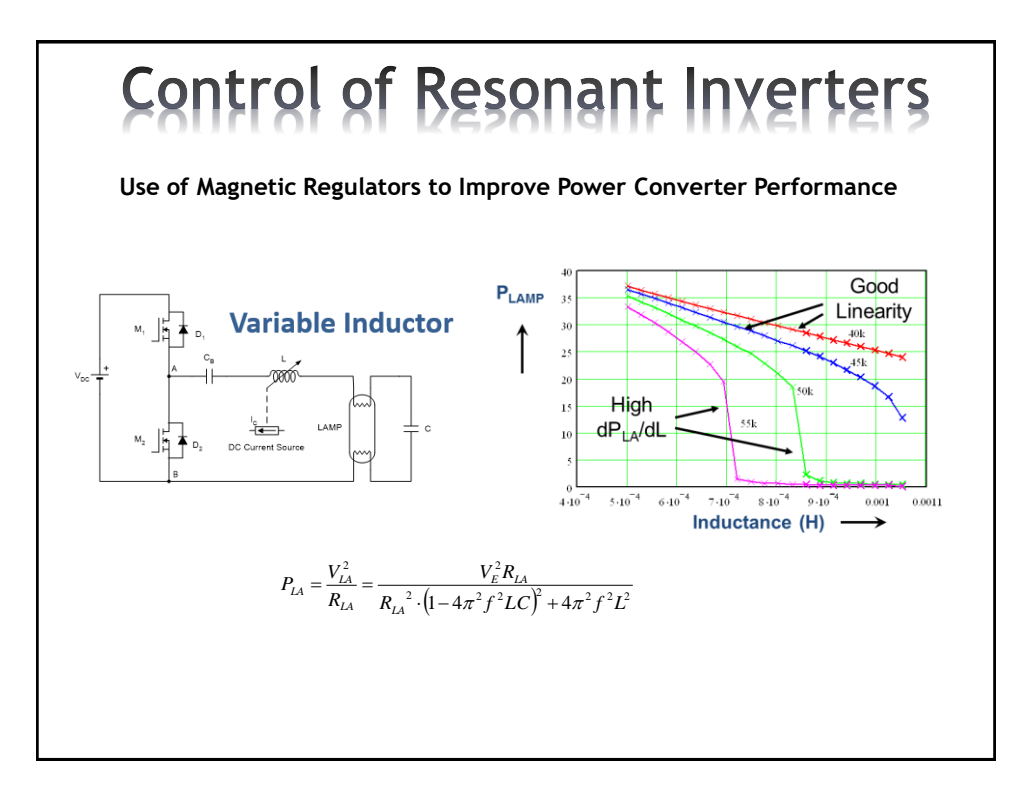

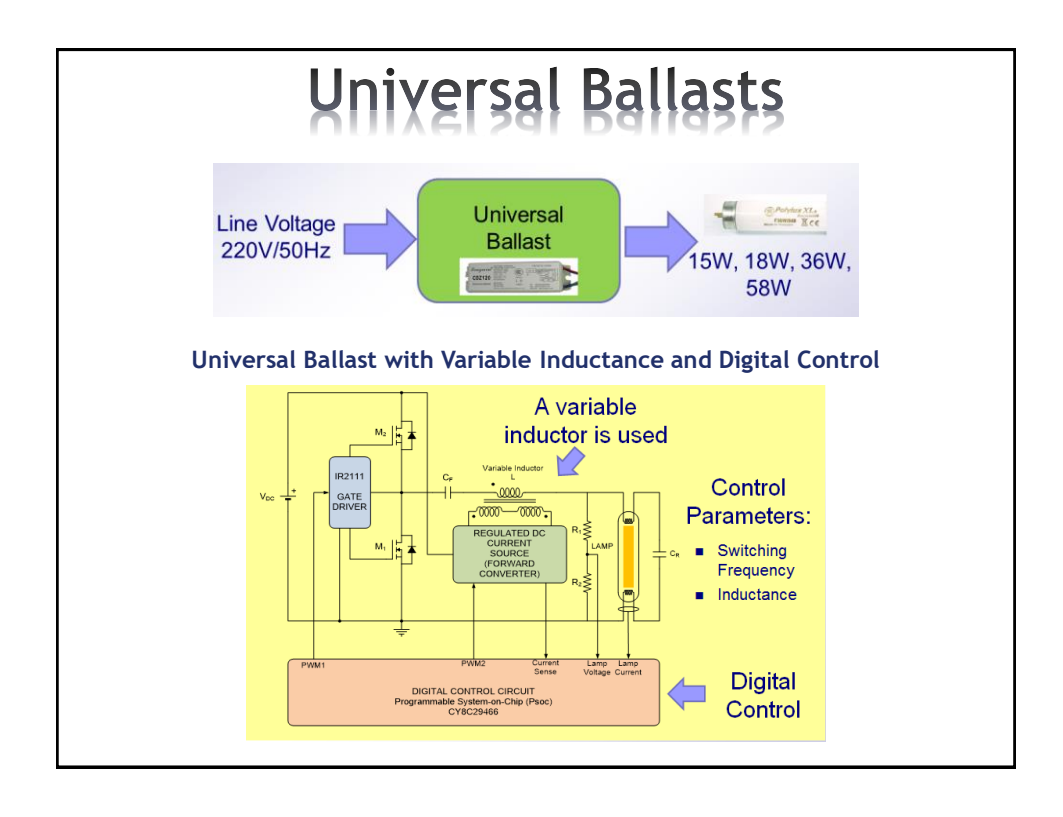

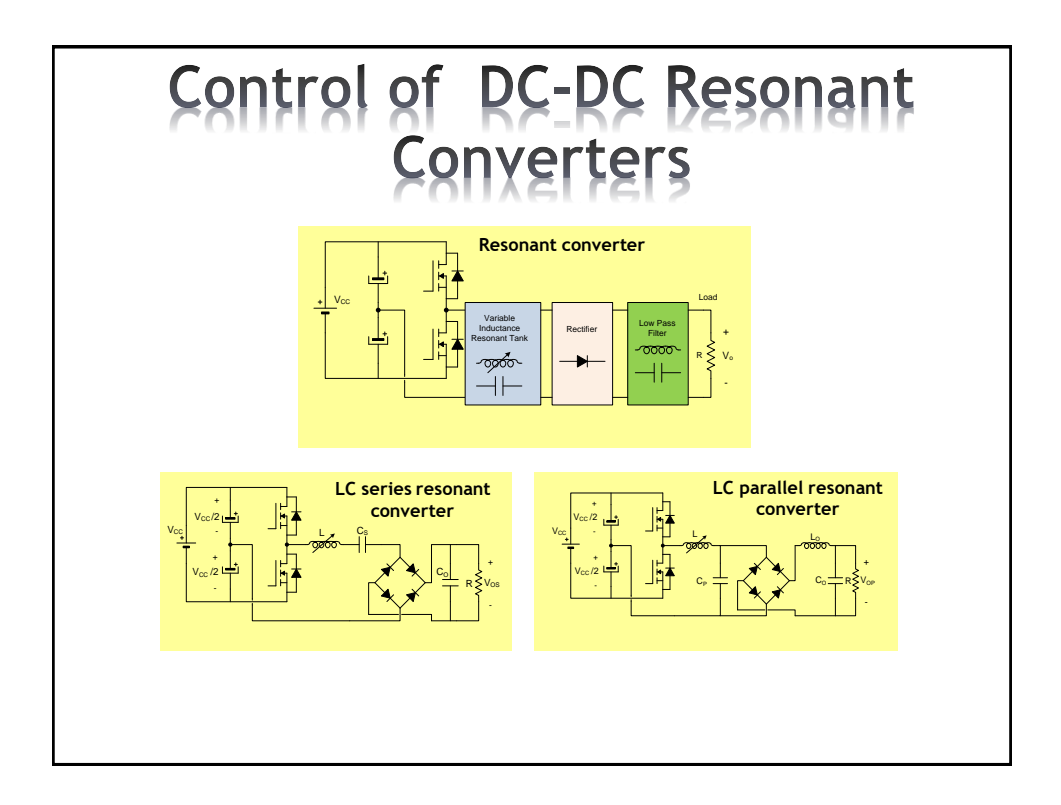

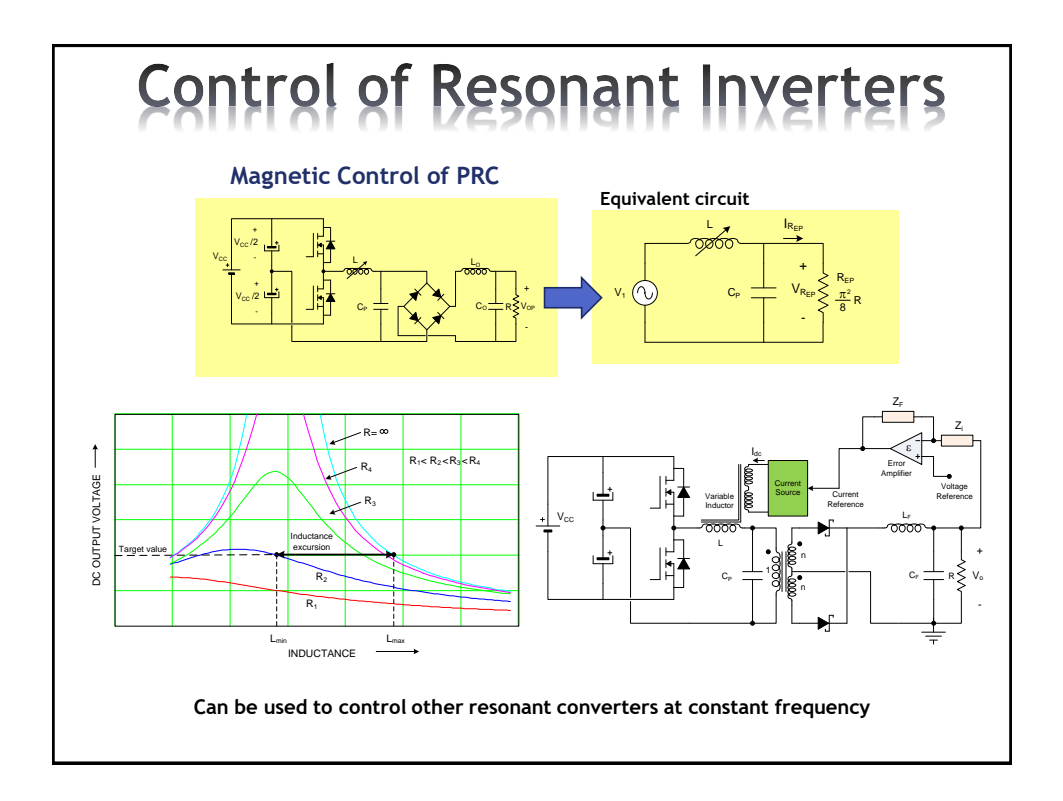

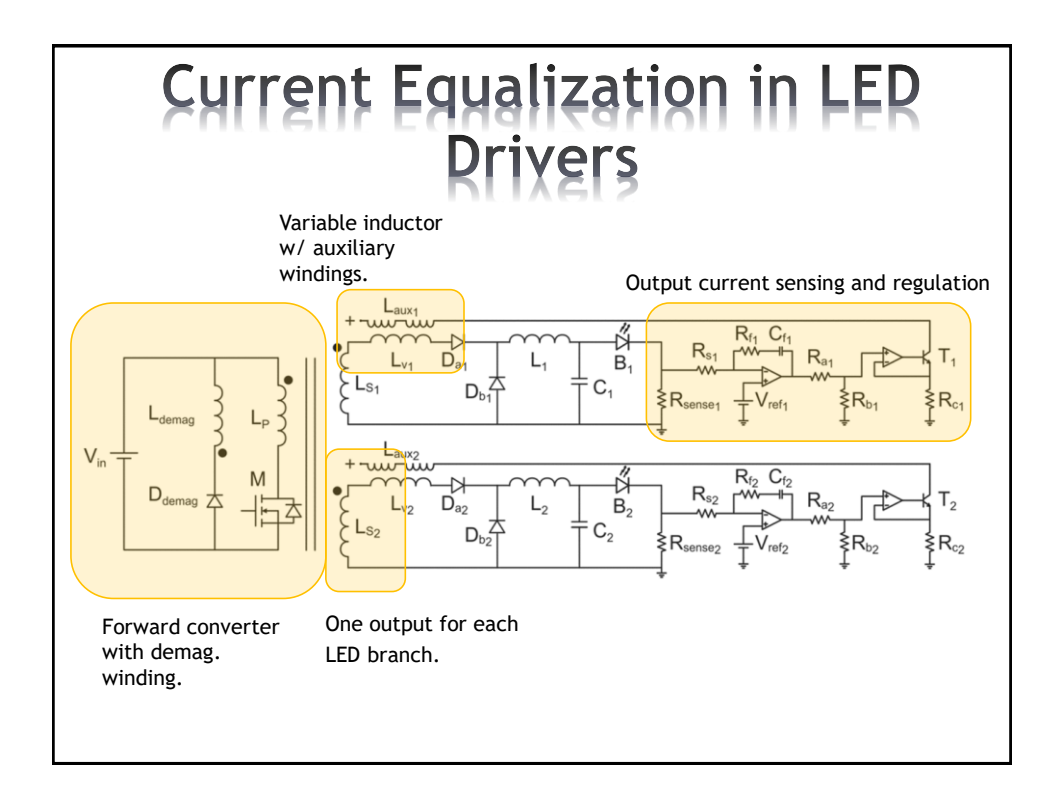

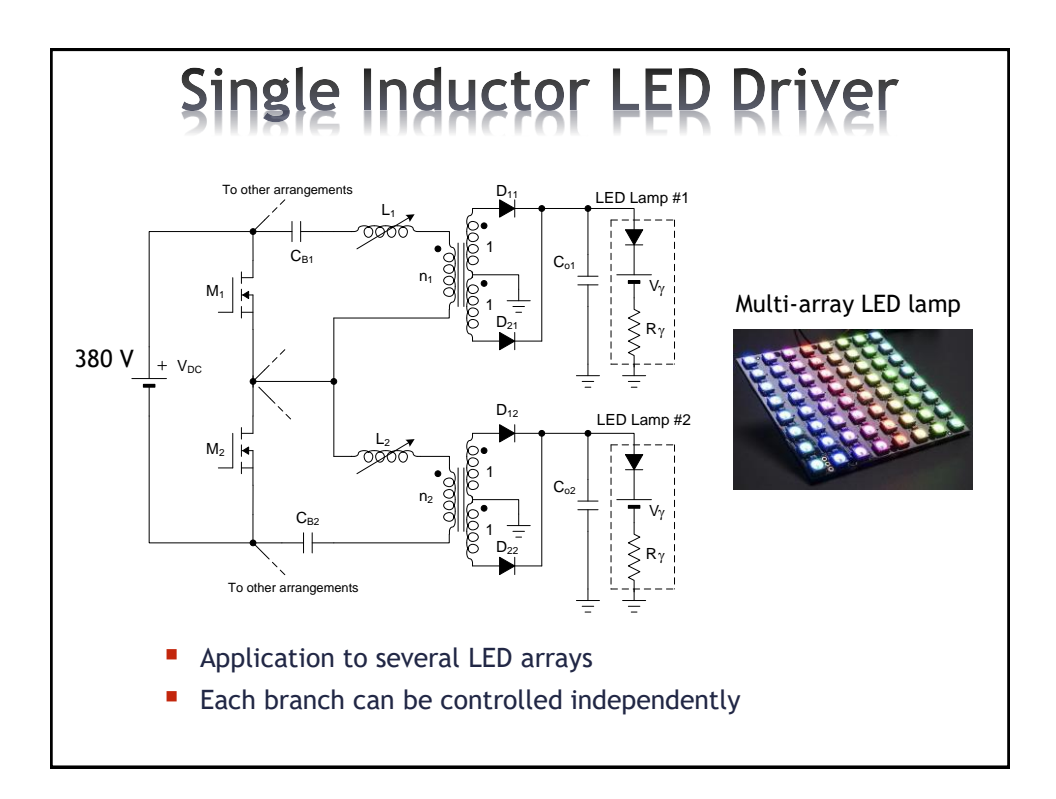

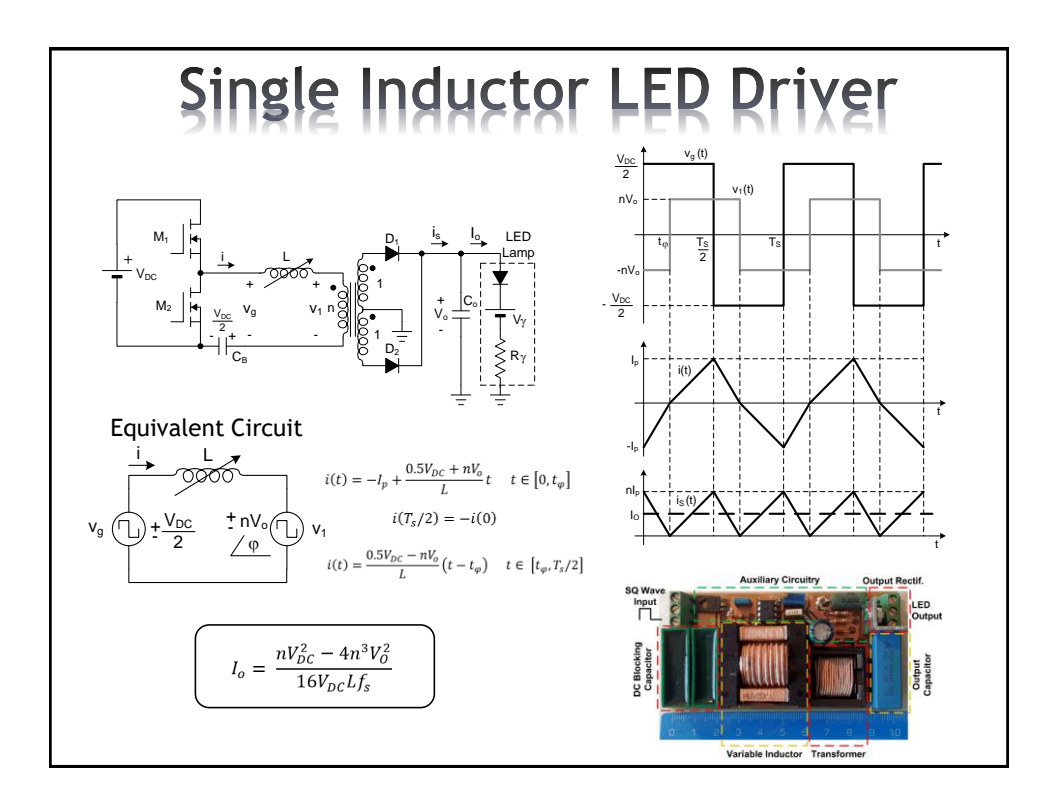

18

#### **Summary and Conclusions**

- Variable inductors can be used to provide additional control parameters in power electronics converters.
- **Analytical modeling of VI is useful for the first design and** evaluation of the variable inductor.
- **SPICE** based models can be used to simulate the complete converter under VI control.
- **VI** have been tested successfully to perform control of power converters in different applications
- New ideas and applications are expected in the near future. There are possibilities to develop new ideas using VI for the control of power converters.

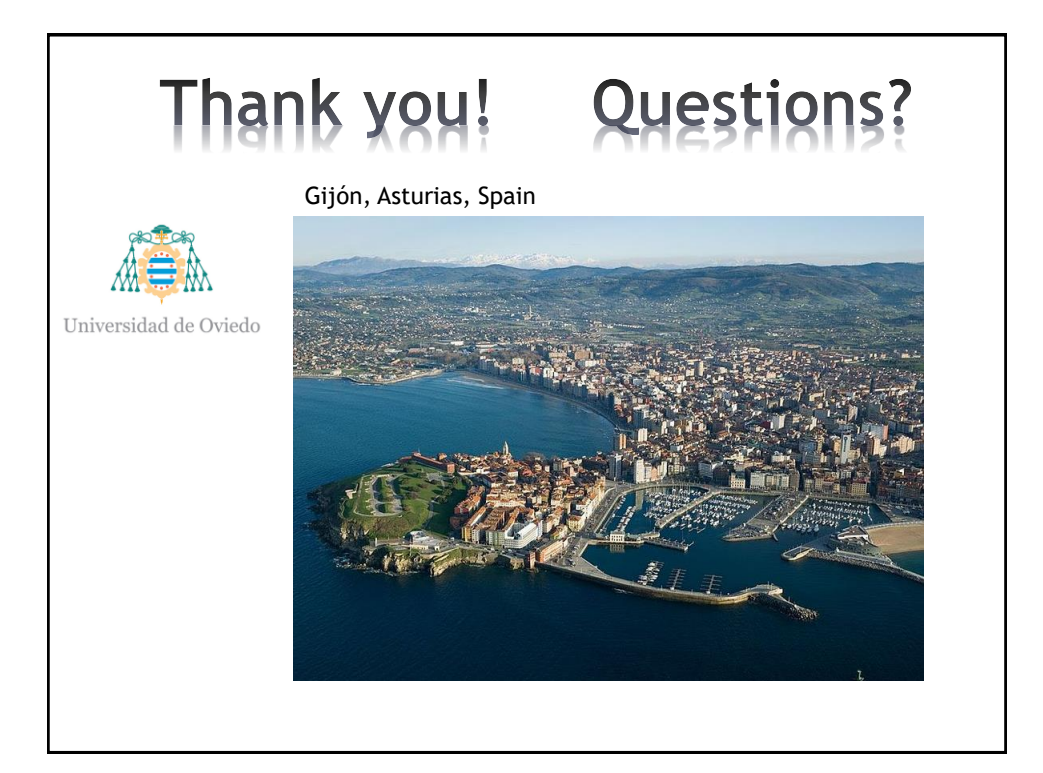

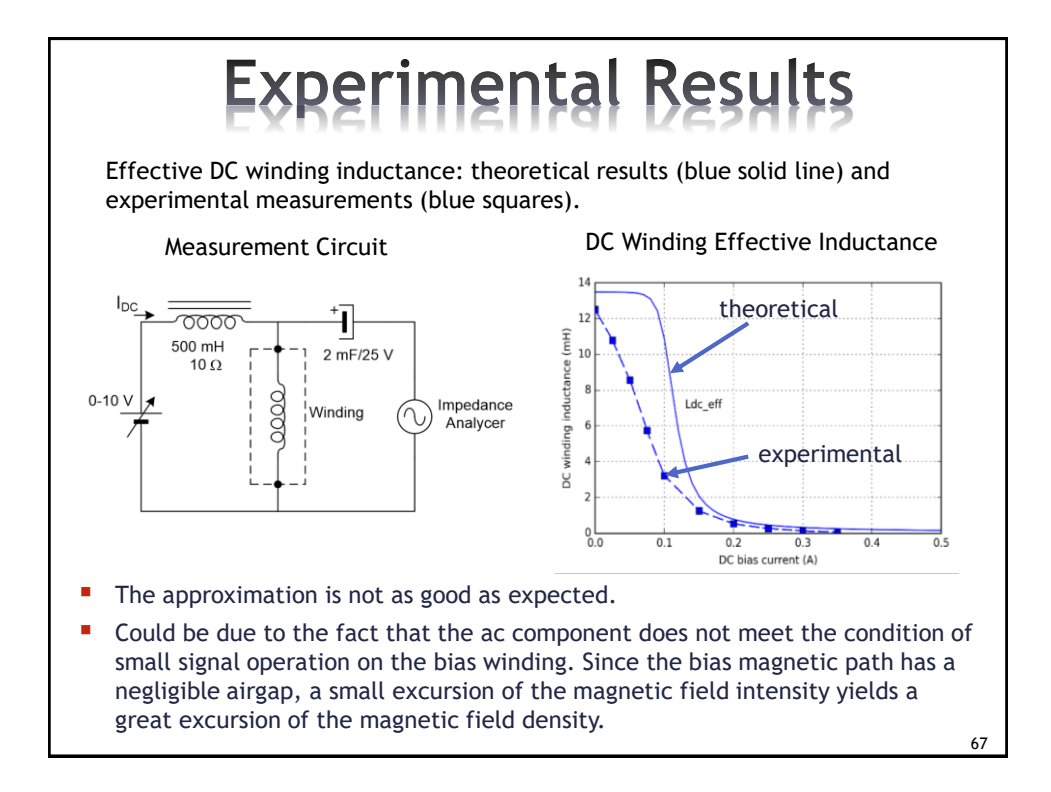

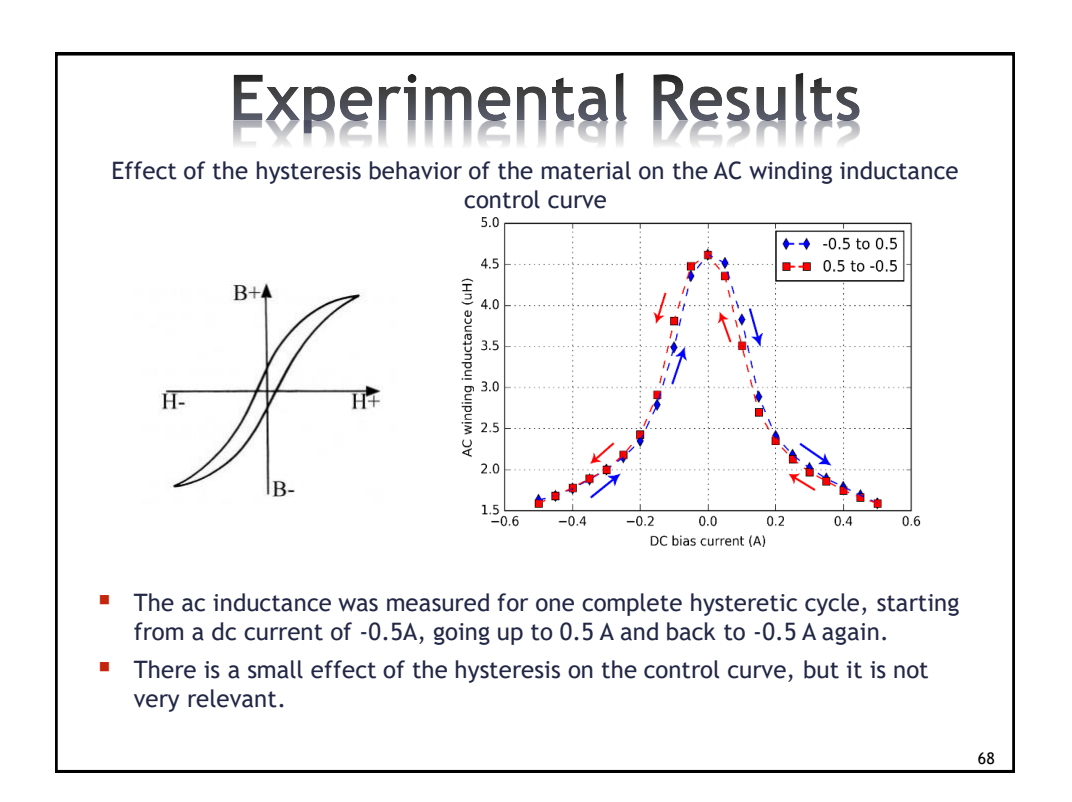